University of Rhode Island [DigitalCommons@URI](https://digitalcommons.uri.edu/) 

[Open Access Master's Theses](https://digitalcommons.uri.edu/theses) 

2013

# PERFORMANCE ANALYSIS OF A CLOSED-CYCLE OCEAN THERMAL ENERGY CONVERSION SYSTEM WITH SOLAR PREHEATING AND SUPERHEATING

Hakan Aydin University of Rhode Island, hakan.a@live.com

Follow this and additional works at: [https://digitalcommons.uri.edu/theses](https://digitalcommons.uri.edu/theses?utm_source=digitalcommons.uri.edu%2Ftheses%2F163&utm_medium=PDF&utm_campaign=PDFCoverPages) Terms of Use All rights reserved under copyright.

## Recommended Citation

Aydin, Hakan, "PERFORMANCE ANALYSIS OF A CLOSED-CYCLE OCEAN THERMAL ENERGY CONVERSION SYSTEM WITH SOLAR PREHEATING AND SUPERHEATING" (2013). Open Access Master's Theses. Paper 163.

https://digitalcommons.uri.edu/theses/163

This Thesis is brought to you by the University of Rhode Island. It has been accepted for inclusion in Open Access Master's Theses by an authorized administrator of DigitalCommons@URI. For more information, please contact [digitalcommons-group@uri.edu.](mailto:digitalcommons-group@uri.edu) For permission to reuse copyrighted content, contact the author directly.

# PERFORMANCE ANALYSIS OF A CLOSED-CYCLE OCEAN THERMAL ENERGY CONVERSION SYSTEM WITH SOLAR PREHEATING AND SUPERHEATING BY

HAKAN AYDIN

# A THESIS SUBMITTED IN PARTIAL FULFILLMENT OF THE

# REQUIREMENTS FOR THE DEGREE OF

## MASTER OF SCIENCE

IN

# MECHANICAL ENGINEERING AND APPLIED MECHANICS

UNIVERSITY OF RHODE ISLAND

2013

# MASTER OF SCIENCE THESIS

## OF

# HAKAN AYDIN

# APPROVED:

Thesis Committee:

Major Professor Keunhan Park

Zongqin Zhang

Seung Kyoon Shin

Nasser H. Zawia DEAN OF THE GRADUATE SCHOOL

UNIVERSITY OF RHODE ISLAND 2013

#### **ABSTRACT**

<span id="page-3-0"></span>The research presented in this thesis provides thermodynamic insights on the potential advantages and challenges of adding a solar thermal collection component into ocean thermal energy conversion (OTEC) power plants. In that regard, this article reports the off-design performance analysis of a closed-cycle OTEC system when a solar thermal collector is integrated as an add-on preheater or superheater into the system.

The present research aims to examine the system-level effects of integrating solar thermal collection with an existing OTEC power plant in terms of power output and efficiency. To this end, the study starts with the design-point analysis of a closed-cycle OTEC system with a 100 kW gross power production capacity. The numerically designed OTEC system serves as an illustrative base which lays the ground for thermodynamic analysis of off-design operation when solar thermal collection is integrated. Two methods that make use of solar energy are considered in this research. Firstly, an add-on solar thermal collector is installed in the system in order to preheat the surface seawater before it enters the evaporator. The second way considered is directly superheating the working fluid between the evaporator and the turbine with the add-on solar thermal collector. Numerical analysis is conducted to predict the change of performance (i.e., net power and efficiency) within the OTEC system when solar collection is integrated as a preheater/superheater. Simulated results are presented to make comparison of the improvement of system performance and required collector effective area between the two methods. In the conclusion, possible

ways to further improve the solar collector efficiency; hence the overall thermal efficiency of the combined system are suggested.

Obtained results reveal that both preheating and superheating cases increase the net power generation by 20-25% from the design-point. However, the preheating case demands immense heat load on the solar collector due to the huge thermal mass of the seawater, being less efficient thermodynamically. Adverse environmental impacts due to the increase of seawater temperature are also of concern. The superheating case increases the thermal efficiency of the system from 1.9 % to  $\sim$ 3%, about 60% improvement, suggesting that it should be a better and more effective approach in improving a closed-cycle OTEC system.

## **ACKNOWLEDGMENTS**

<span id="page-5-0"></span>All of the work and research presented in this master's thesis was carried out under the supervision and guidance of Dr. Keunhan Park at the University of Rhode Island. It goes without saying that I am very grateful for his support and encouragement throughout all my work at URI including but not limited to the submission of a journal paper. I would also like to take the opportunity to thank Dany for reminding me always to stay positive and focused on my goals. Finally my heartfelt thanks go to my parents and my sister for their continuous moral and material support from across the Atlantic.

# **TABLE OF CONTENTS**

<span id="page-6-0"></span>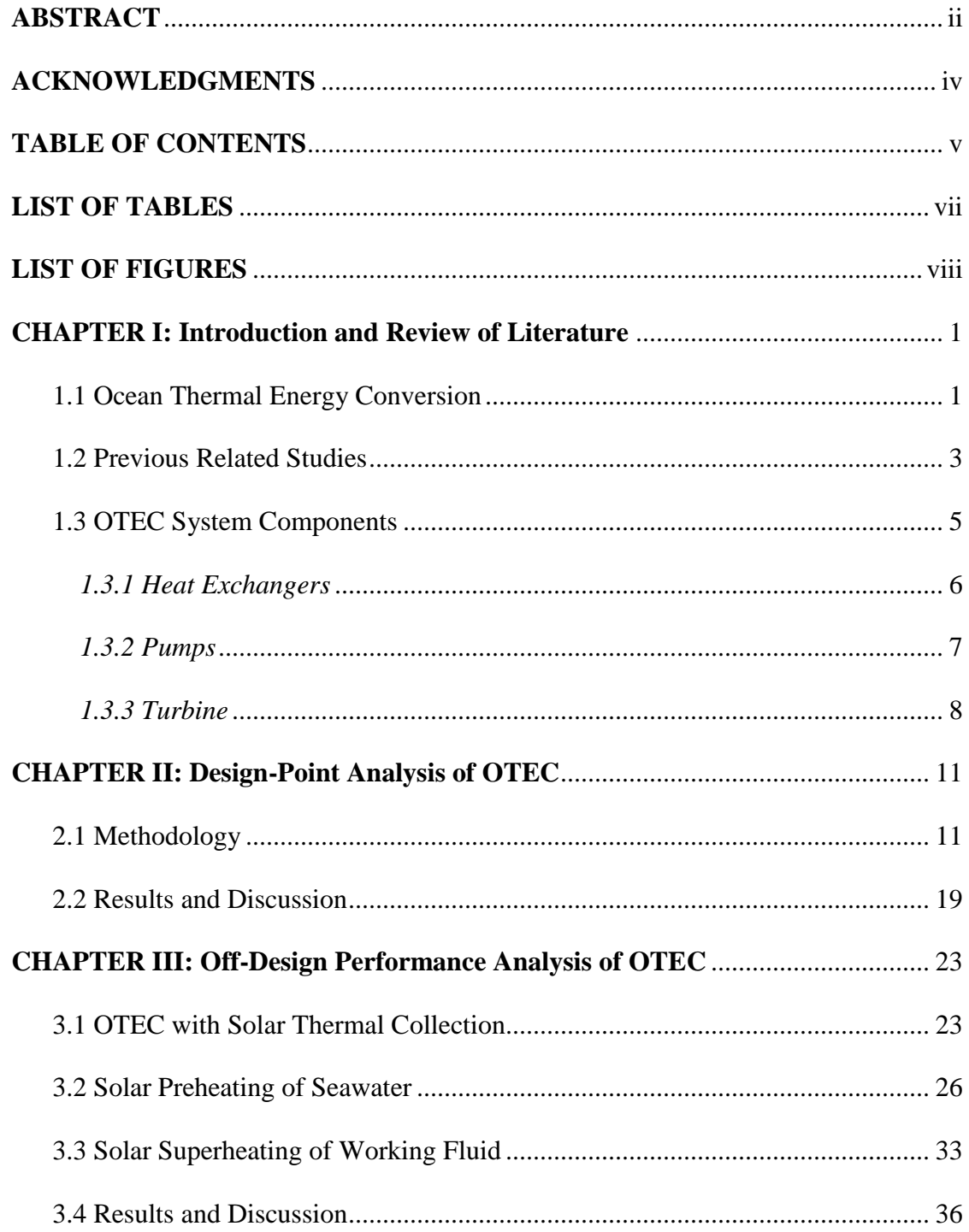

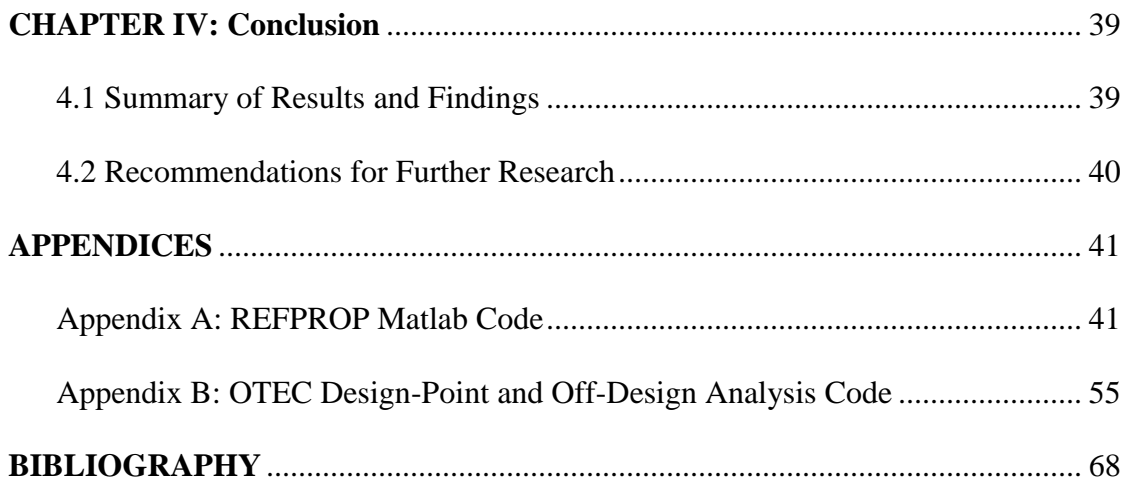

# **LIST OF TABLES**

<span id="page-8-0"></span>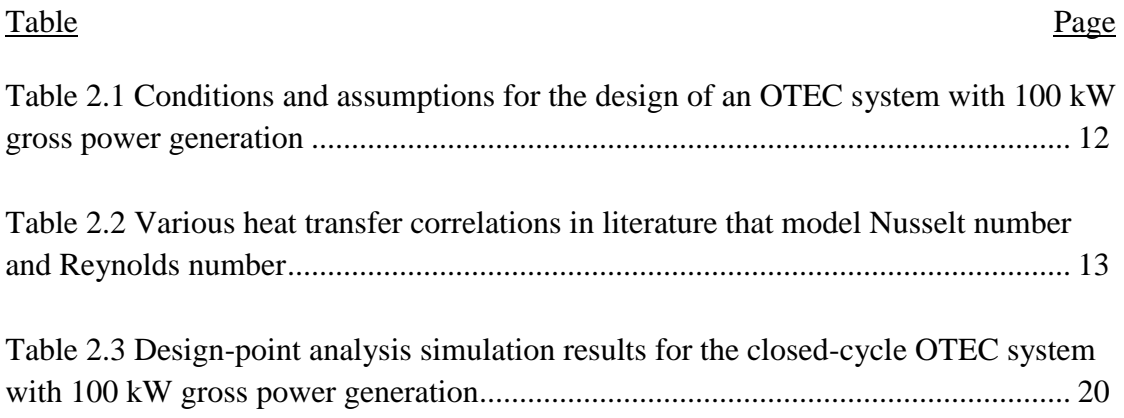

# **LIST OF FIGURES**

<span id="page-9-0"></span>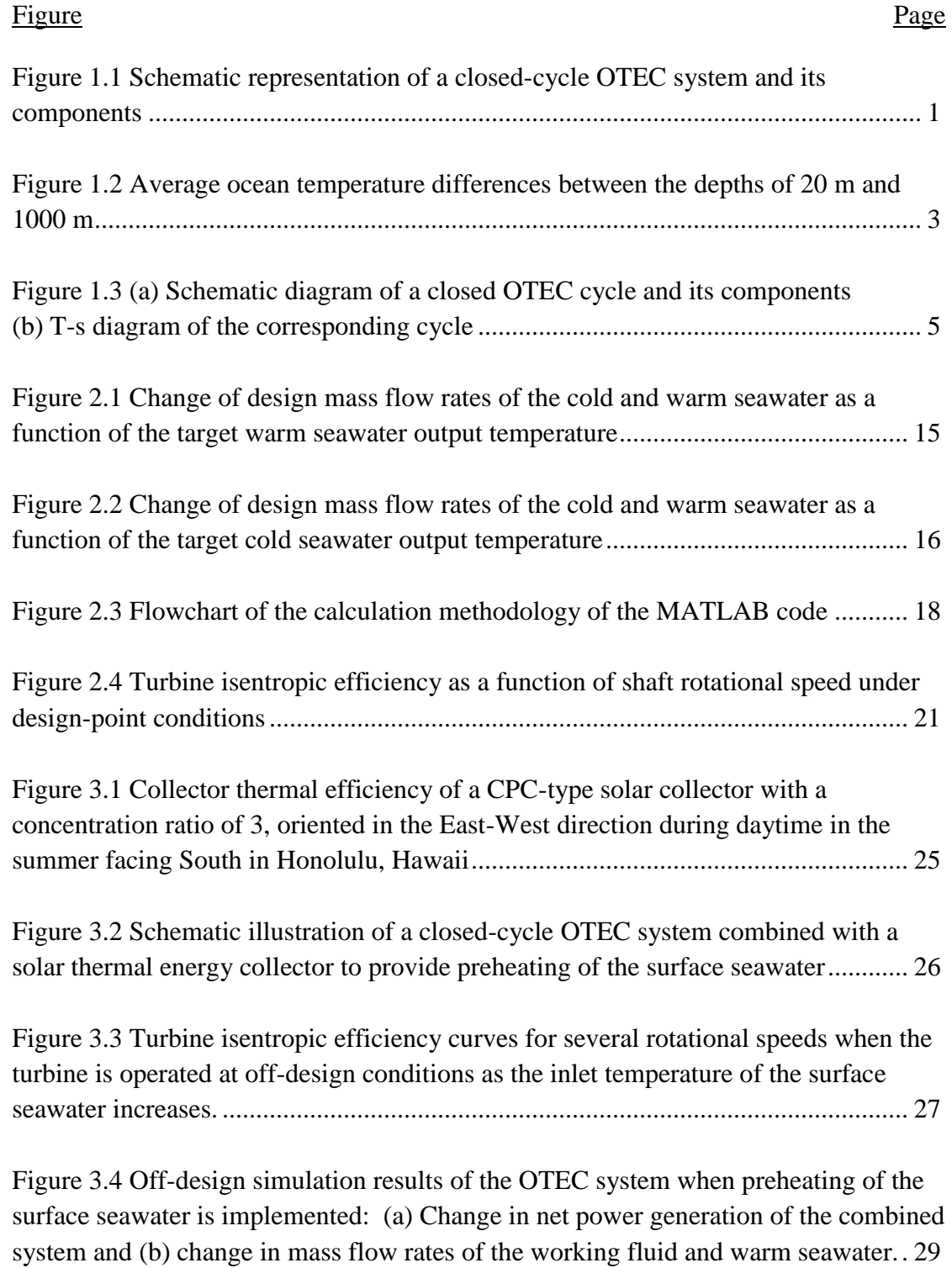

### Figure Page

surface seawater is integrated: (a) Net thermal efficiency and net cycle efficiency of the system as a function of solar power absorption; (b) temperature difference between warm seawater and the working fluid at evaporator inlet, and temperature of outlet warm seawater as a function of solar power absorption ............................................. 31

Figure 3.6 Schematic illustration of a closed-cycle OTEC system combined with a solar thermal energy collector to provide superheating of the working fluid............. 33

Figure 3.7 Off-design simulation results of the OTEC system when superheating of the working fluid is considered: (a) Change in net power generation of the combined system with solar power absorption and (b) the net thermal efficiency and net cycle efficiency of the system as a function of solar power absorption............................... 34

Figure 3.8 Turbine inlet temperature of the superheated working fluid vapor and its mass flow rate as a function of solar power absorption, as results of the off-design simulation when superheating of the working fluid is implemented. ......................... 36

Figure 3.9 Required collector effective area of a solar preheater as a function of net power generation of the system, according to the off-design simulation results of the OTEC system when preheating of the surface seawater is implemented. .................. 37

Figure 3.10 Required collector effective area of a solar superheater as a function of net power generation, in accordance with the off-design simulation results of the OTEC system when superheating of the working fluid is considered. .................................. 38

## **CHAPTER I:**

## **Introduction and Review of Literature**

<span id="page-11-1"></span><span id="page-11-0"></span>1.1 Introduction to OTEC

Especially since the energy crisis of the 1970s, research and development have picked up speed to develop sustainable and preferably green energy. Whenever oil prices went up, interests in renewable energy technologies increased. On an average day, tropical seas on Earth absorb an amount of energy via solar radiation that is equal in heat content to around 200 billion barrels of oil. Ocean thermal energy conversion (OTEC) is a technology that aims to take advantage of that free energy. In other words OTEC is a renewable energy technology that makes use of the temperature difference between the surface and the depth of the ocean to produce the electricity by running a low-pressure turbine [1], [2]. In the tropics the surface temperature levels can reach

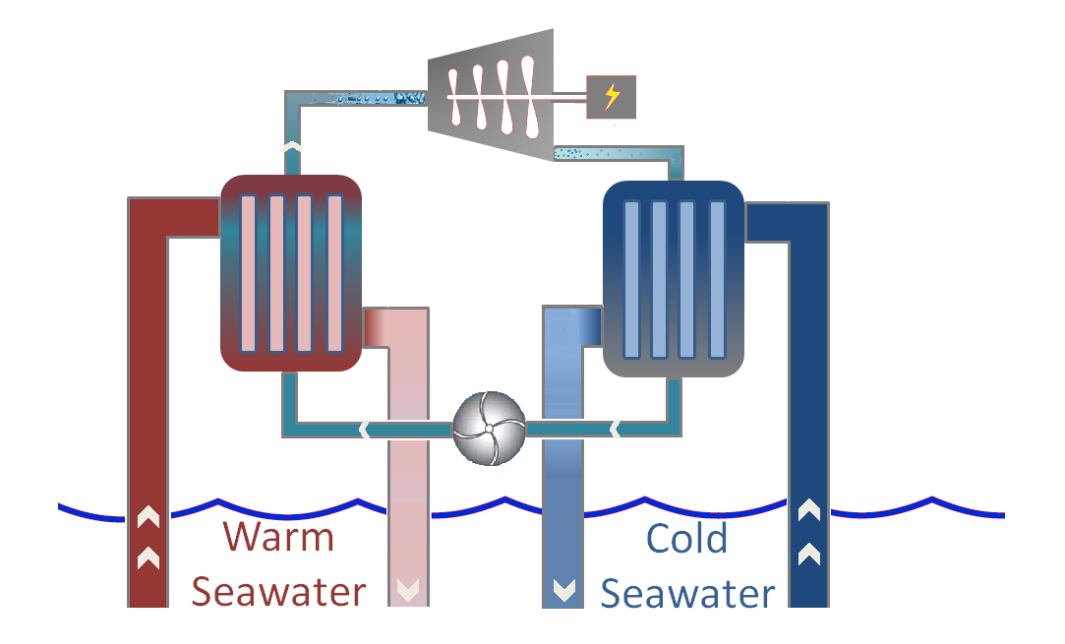

 **Figure 1.1 -** Schematic representation of a closed-cycle OTEC system and its components.

25-29 °C under daylight. The temperature goes down with depth and is around 4-6 °C at the 1000 m mark below surface level.

In 1881, French physicist D'Arsonval proposed the idea of using the warm surface seawater in the tropics in order to vaporize a working fluid (ammonia) with the use of an evaporator and drive a turbine-generator with the ammonia vapor obtained, aiming to produce electricity. This idea fit well with the concept of Rankine cycle utilized to predict the performance of steam engines and power plants. Considering the working fluid in this concept circulates in a closed loop, it was labeled as "closedcycle" OTEC. This technology had not been brought to life until 1930 when D'Arsonval's mentee, French engineer and inventor Georges Claude built the first prototype plant in Cuba. However, Claude's cycle differed from the closed-cycle concept since the surface seawater in this case was flash-evaporated with the use of a vacuum chamber and cold seawater was used to condense the vapor. Since the working fluid flowed only once through the system, this concept was named as "opencycle" OTEC. Claude succeeded in generating 22 kW for 10 days, utilizing a temperature difference of only 14 °C. Open-cycle OTEC also makes it possible to produce desalinated water as by-product. In 1979, a small OTEC plant was built on a barge off the Hawaiian shore by the state of Hawaii. This plant produced a little more than 50 kW of gross power with net power generation of up to 18 kW. Since then OTEC technology is an area of pursuit in terms of research, attracting mostly the interest of industrialized islands and nations in the tropics.

#### <span id="page-13-0"></span>1.2 Previous Related Studies

 $\overline{a}$ 

A closed-cycle OTEC employs a refrigerant, such as ammonia, R-134a, R-22 or R-32, as a working fluid to allow its evaporation and condensation using warm and cold seawater, respectively. OTEC has the potential to be adopted as a sustainable, base-load energy source that requires no fossil fuel or radioactive materials, which also makes much less environmental impacts than conventional methods of power generation. However, the main technical challenge of OTEC lies in its low energy conversion efficiency due to small ocean temperature differences. Even in the tropical area, the temperature difference between surface and deep water is only  $20 - 25$  °C. The thermodynamic efficiency of OTEC is in the order of 3 to 5% at best, requiring large seawater flow rates for power generation, e.g., approximately 3 ton/s of deep

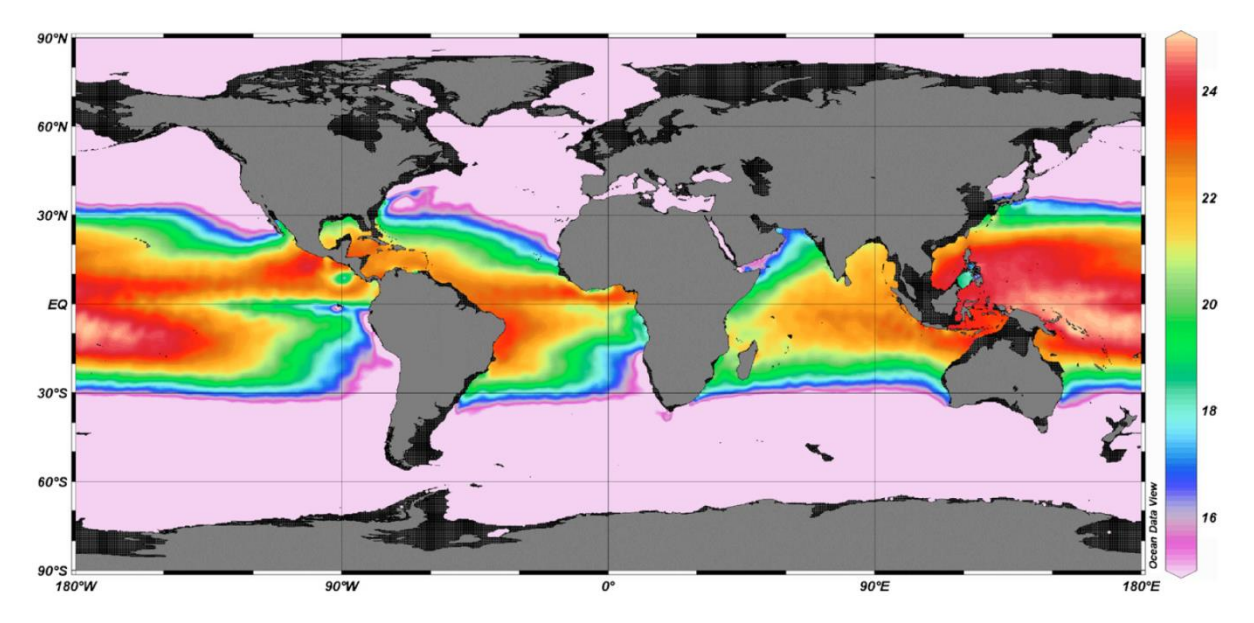

**Figure 1.2 -** Average ocean temperature differences between depths of 20 m and 1000 m. The color palette is from 15 to  $25^{\circ}$ C.<sup>1</sup>

<sup>&</sup>lt;sup>1</sup> Reprinted with permission from Journal of Renewable and Sustainable Energy published by American Institute of Physics. Copyright 2010, AIP Publishing LLC.

cold seawater and as much warm seawater to generate 1 MW of electrical power [3]. These large quantities of seawater result in the consumption of a substantial portion of the power generated to be used in the operation of the pumps that are needed to provide seawater from the surface and the depth of the ocean.

Since the 1980s, considerable research efforts have been made into two directions to improve the performance of the OTEC system [4], [5], [6]. The first research direction has been targeted to the thermodynamic optimization of Rankinebased cycles for higher efficiencies [7], [8], [9], [10]. Two of the most popular cycles are Kalina [11], [12] and Uehara [13] cycles, both of which are generally suited for large-scale OTEC plants in the order of 4 MW and higher. Another research direction is towards the increase of temperature difference between the surface and deep seawater by utilizing renewable energy or waste heat sources, such as solar energy [14], [15], geothermal energy [16], or waste heat at the condenser of a nuclear power plant [17]. Among them, solar energy has been considered as the most appealing renewable energy source that could be integrated with OTEC due to the ever-growing solar technology and its minimal adverse impacts to the environment.

Yamada et al. [15] numerically investigated the feasibility of incorporating solar energy to preheat the seawater in OTEC, demonstrating that the net efficiency can increase by around 2.7 times with solar preheating. In addition, recent studies also suggested the direct use of solar energy for the reheating of the working fluid to enhance the OTEC performance [9], [14], [15]. However, these studies have focused on the design of solar boosted OTEC systems, suggesting the construction of a new power plant operating at a much higher pressure ratio than the conventional OTEC

system. However, OTEC power plants demand huge initial construction costs (e.g., ~\$1.6 Billion for a 100 MW OTEC power plant [18]) due to massive seawater mass flow rates and corresponding heat exchanger and seawater piping sizes. It would be economically more appropriate to consider improving OTEC plants by adding solar thermal collection to existing components and piping.

# <span id="page-15-0"></span>1.3 OTEC System Components

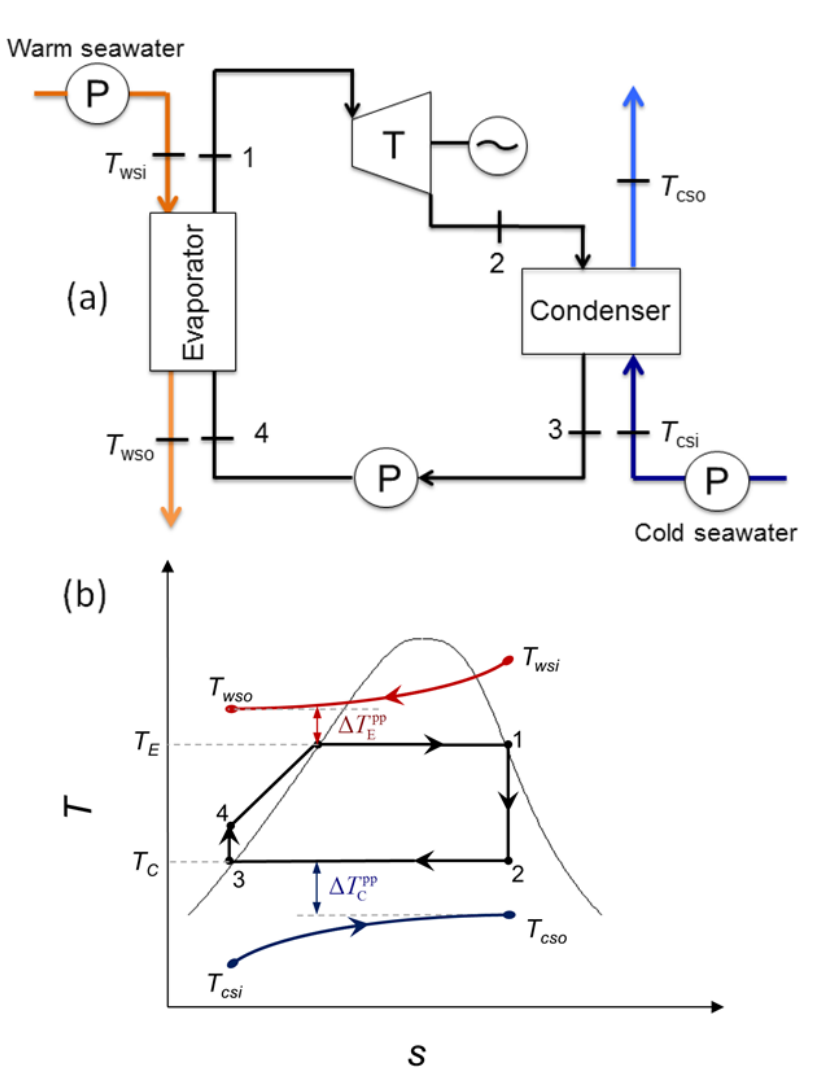

A basic single stage closed-cycle OTEC system consists of two heat exchangers

**Figure 1.3 -** (a) Schematic diagram of a closed OTEC cycle and its components (b) Temperatureentropy diagram of the corresponding cycle.

(an evaporator and a condenser), a working fluid pump and a turbine connected to a generator by its shaft. Heat source for the evaporator is warm seawater at the surface level of the ocean and heat sink for the condenser is cold seawater, typically pumped out of  $\sim$ 1000 m or deeper in the ocean. Therefore two seawater pumps are required to provide the seawater. Under operation, the working fluid is vaporized at the evaporator, expanded through the turbine, condensed back to its liquid state and pumped back to the evaporator thus completing its cycle.

#### <span id="page-16-0"></span>*1.3.1 Heat Exchangers*

In the evaporator, a working fluid is evaporated to saturated vapor by receiving heat from the warm seawater. The energy balance equation at each side of the evaporator can be written as

$$
\dot{Q}_{\rm E} = \dot{m}_{\rm wf}(h_{\rm 1} - h_{\rm 4}) = \dot{m}_{\rm ws}c_{\rm p}(T_{\rm ws1} - T_{\rm ws0})
$$
\n(1.1)

under the assumption that seawater is an ideal incompressible fluid. Heat addition at the evaporator is equal to the heat lost by warm seawater. Overall heat transfer coefficient and effective surface area of the evaporator is correlated with the heat addition rate as shown in the following equation:

$$
\dot{Q}_{\rm E} = U_{\rm E} A_{\rm E} \Delta T_{\rm Im, E} \tag{1.2}
$$

where  $\Delta T_{\text{Im,E}}$  is the logarithmic mean temperature difference across the evaporator which can be expressed as

$$
\Delta T_{\text{Im,E}} = \frac{(T_{\text{wsi}} - T_{\text{E}}) - (T_{\text{wso}} - T_{\text{E}})}{\ln \frac{(T_{\text{wsi}} - T_{\text{E}})}{(T_{\text{wso}} - T_{\text{E}})}}
$$
(1.3)

and the effective thermal conductance  $U_{E}A_{E}$  can be approximated as

$$
\frac{1}{U_{\rm E}A_{\rm E}} = \frac{1}{h_{\rm wf}A_{\rm E}} + \frac{1}{h_{\rm ws}A_{\rm E}}
$$
(1.4)

The energy balance equation at the condenser is basically the same as the evaporator and can be written as

$$
\dot{Q}_{\rm C} = \dot{m}_{\rm wf}(h_2 - h_3) = \dot{m}_{\rm cs}c_p(T_{\rm cso} - T_{\rm csi})
$$
\n(1.5)

Likewise, the effective thermal conductance of the condenser is correlated with the heat transfer rate as

$$
\dot{Q}_{\rm C} = U_{\rm C} A_{\rm C} \Delta T_{\rm Im, C} \tag{1.6}
$$

where  $\Delta T_{\text{Im,C}}$  is the logarithmic mean temperature difference across the condenser which can be expressed as

$$
\Delta T_{\text{Im,C}} = \frac{(T_{\text{C}} - T_{\text{csi}}) - (T_{\text{C}} - T_{\text{cso}})}{\ln \frac{(T_{\text{C}} - T_{\text{csi}})}{(T_{\text{C}} - T_{\text{cso}})}}
$$
(1.7)

The effective thermal conductance of the condenser can be determined by using the following equation:

$$
\frac{1}{U_{\rm c}A_{\rm c}} = \frac{1}{h_{\rm wf}A_{\rm c}} + \frac{1}{h_{\rm cs}A_{\rm c}}
$$
(1.8)

## <span id="page-17-0"></span>*1.3.2 Pumps*

After condensed, the working fluid is pressurized and pumped to the inlet of the evaporator. The energy balance equation for the working fluid pump can be written as

$$
\dot{W}_{P,\text{wf}}^{\leftarrow} = \dot{m}_{\text{wf}} \left( h_4 - h_3 \right) \tag{1.9}
$$

The change of enthalpy in the pump can be approximated as

$$
h_4 - h_3 = v_4 (P_4 - P_3)
$$
 (1.10)

Under the assumption that the temperature rise at the pump is negligibly small and its specific volume remains the same throughout the pump, i.e.,  $v_3 \approx v_4$ . In addition, pressure of the working fluid is raised to the evaporation pressure. The pump work is then calculated from the following equation:

$$
\dot{W}_{P,wf}^{\leftarrow} = \frac{\dot{m}_{wf}v_4(P_4 - P_3)}{\eta_{P,wf}}
$$
\n(1.11)

where  $\eta_{P,wf}$  is the efficiency of the working fluid pump. Some of the power generated by the OTEC cycle is consumed to pump the warm and cold ocean water. The power required to run the seawater pumps can be simply calculated using the equation given by [7]

$$
\dot{W}_{P,\text{ws}(\text{cs})}^{\leftarrow} = \frac{\dot{m}_{\text{ws}(\text{cs})}g\Delta H}{\eta_{P,\text{sw}}}
$$
\n(1.12)

where g is the gravitational acceleration, and  $\eta_{P,sw}$  is the efficiency of the seawater pump. Previous study [7] makes it possible to estimate the head difference  $\Delta H$  from the friction and bending losses in the pipes.

#### <span id="page-18-0"></span>*1.3.3 Turbine*

The vaporized working fluid rotates the blades of a low-pressure turbine while expanding adiabatically. Vapor pressure at the exit of the turbine is set equal to the saturation pressure at condensation temperature of the condenser, i.e.,  $P_2 = P_{sat} \t Q T_C$ .

The power output from the turbine connected with the generator, or the turbinegenerator power, can be written as

$$
\dot{W}_{\text{T-G}}^{\rightarrow} = \dot{m}_{\text{wf}} \eta_{\text{T}} \eta_{\text{G}} (h_{1} - h_{2s}) \tag{1.13}
$$

Here,  $h_{2s}$  is the isentropic enthalpy at the exit of the turbine and can be calculated by

$$
h_{2s} = h_{2f} + x_{2s}h_{2fg} \tag{1.14}
$$

where  $h_{2f}$  and  $h_{2fg}$  are the saturated liquid enthalpy and the enthalpy of vaporization at  $P_2$ , respectively. The isentropic quality  $x_{2s}$  can be expressed as

$$
x_{2s} = \frac{(s_1 - s_{2f})}{s_{2fg}}
$$
 (1.15)

by considering that the entropy at point 2 is the same as point 1.

A radial inflow turbine is typically employed for the OTEC cycle due to its high isentropic expansion efficiency and good moisture erosion resistance [19]. The specific speed  $n<sub>s</sub>$  is a dimensionless design parameter that characterizes the performance of a turbine. For the radial-inflow turbine, *n<sup>s</sup>* is defined as [20], [21]:

$$
n_s = \frac{2\pi N \dot{m}_{\rm wf}^{1/2}}{60\rho_{\rm wf}^{1/2} \Delta h_{\rm T}^{3/4}}
$$
(1.16)

where *N* is the rotational speed (rpm),  $\rho_{wf}$  is the density of the working fluid, and  $\Delta h$ <sub>T</sub> is the enthalpy drop (J/kg) between the turbine inlet and outlet. The total-to-static efficiency of a turbine is defined as a function of the dimensionless specific speed [21]:

$$
\eta_{\rm T} = 0.87 - 1.07(n_s - 0.55)^2 - 0.5(n_s - 0.55)^3 \tag{1.17}
$$

*Aungier* also defines total-to-static velocity ratio  $v_s$  which is defined as

$$
v_s = \frac{U_{\text{tip}}}{C_0} \tag{1.18}
$$

where  $U_{\text{tip}}$  is rotor tip speed and  $C_0$  is discharge spouting velocity which can be calculated from the equation:

$$
C_0 = \sqrt{2\Delta h_{\rm T}}\tag{1.19}
$$

Once the rotor tip speed is determined, the rotor tip radius can be calculated using

$$
r_{tip} = \frac{U_{tip}}{(2\pi/60)N}
$$
 (1.20)

Radius of the turbine determines the size of the turbine, and it is inversely proportional to turbine rotational speed.

#### **CHAPTER II:**

#### **Design-Point Analysis of OTEC**

#### <span id="page-21-1"></span><span id="page-21-0"></span>2.1 Methodology

As mentioned in the previous chapter, first part of the study requires the design of a closed-cycle OTEC system with gross power generation of 100 kW. Design-point analysis is conducted numerically with the help of a MATLAB code specifically written for this purpose. The design parameters to be determined from numerical simulation at the end of this chapter will constitute the basis of the OTEC system that this research will suggest ways to improve.

In this study, the temperature of the warm seawater is assumed to be constant at 26  $\degree$ C, and that of the cold seawater is 5  $\degree$ C, which are close to the average ocean temperatures in tropical areas [2]. As for the working fluid, difluoromethane (R-32) was chosen over pure ammonia (NH<sub>3</sub>) owing to its non-corrosive and lower toxic characteristics and better suitability for superheated cycles [22], [23]. Previous research has also shown that R-32 has a smaller vapor volume than ammonia and thus requires a smaller turbine size for same scale power production [17]. The pinch point temperature difference is defined as the minimum temperature difference between the working fluid and seawater and set to 2 °C for the evaporator and 1.8 °C for the condenser, respectively. The vapor quality of the working fluid is assumed to be unity at the exit of the evaporator and zero at the exit of the condenser; neither sub-cooling nor superheating is allowed during the design-point operation. Table 2.1 summarizes the design conditions for an OTEC system with 100 kW gross power generation.

|                                                    | Symbol                                      | Value |
|----------------------------------------------------|---------------------------------------------|-------|
| Seawater inlet temperature $(^{\circ}C)$           |                                             |       |
| Surface seawater                                   | $T_{\rm wsi}$                               | 26    |
| Deep seawater                                      | $T_{\rm csi}$                               | 5     |
| Pinch point temperature difference $({}^{\circ}C)$ |                                             |       |
| @ Evaporator                                       | $\Delta T_{\scriptscriptstyle\rm F}^{\,pp}$ | 2.0   |
| @ Condenser                                        | $\Delta T_C^{pp}$                           | 1.8   |
| Vapor quality                                      |                                             |       |
| @ Evaporator exit                                  | $x_{1}$                                     | 1     |
| @ Condenser exit                                   | $\mathcal{X}_3$                             | 0     |
| Component efficiency (%)                           |                                             |       |
| Turbine                                            | $\eta_{\textrm{\tiny T}}$                   |       |
| Generator                                          | $\eta_{\scriptscriptstyle\rm G}$            | 95    |
| Working fluid pump                                 | $\eta_{\rm P,wf}$                           | 75    |
| Seawater pumps                                     | $\eta_{\rm{P,sw}}$                          | 80    |
| Seawater specific heat capacity (kJ/kg K)          | $c_p$                                       | 4.025 |
| Seawater density ( $kg/m3$ )                       | $\rho_{\rm sw}$                             | 1025  |

**Table 2.1** - Conditions and assumptions for the design of an OTEC system with 100 kW gross power generation.

Two critical parameters in the design-point analysis of the heat exchanger are the overall heat transfer coefficient and surface area. Among potential heat exchanger configurations, the present study has selected a titanium (Ti) shell-and-plate type heat exchanger due to its solid heat transfer and compact size [24]. Enthalpy and entropy of the working fluid at the heat exchangers, which are in general a function of pressure and vapor quality during phase change, were determined from REFPROP – NIST Reference Fluid Thermodynamic and Transport Properties Database [25], [26]. It is also assumed that the working fluid maintains at the saturation pressure without experiencing pressure loss at the evaporator. It should be noted that the thermal

resistance of the Ti plate is ignored since it is extremely small compared to other thermal resistances. The heat transfer coefficient of the working fluid plays the most critical role in determining the overall thermal conductance. Several correlations that model the Nusselt number, or correspondingly the convection heat transfer coefficient, for the two-phase heat transfer are available. Some of them are shown in the table.

| Researcher                 | Correlation                                                                                                    | <b>Validity Range</b>                |
|----------------------------|----------------------------------------------------------------------------------------------------|--------------------------------------|
|                            | $Nu = 0.0265Re_{eq}^{0.8}Pr_l^{1/3}$                                                                                                    |                                      |
| Akers et al<br>(1959)      | $\frac{G\left[(1-x)+x\left(\frac{\rho_l}{\rho_g}\right)^{0.5}\right]d}{\mu_l}$                                                              | $Re_l > 5000$                        |
|                            |                                                                                                    | $Re_{e} > 20000$                     |
|                            | $Re_{eq}$ = -                                                                                                    |                                      |
| Cavallini et al<br>(1974)  | $Nu_{t} = 0.05Re_{eq}^{0.8}Pr^{0.33}$                                                                                                    |                                      |
|                            |                                                                                                    | $5000 < Re_{10} < 500000$            |
|                            | $Re_{eq} = Re_{g} \left( \frac{\mu_{g}}{\mu_{e}} \right) \left( \frac{\rho_{t}}{\rho_{a}} \right)$ $Re_{t}$                                 | 0.8 < Pr <sub>i</sub> < 20           |
| Shah (1979)                | $h_l = \frac{k_l}{d} \left  0.023 \left( \frac{Re_l}{1-x} \right)^{0.8} Pr_l^{0.4} \right $                                                 | $0.001 < \frac{P}{P_{\odot}} < 0.44$ |
|                            |                                                                                                    |                                      |
|                            | $Re_l = \frac{Gd(1-x)}{u}$                                                                                                    | 350 < Re <sub>i</sub> < 10000        |
|                            |                                                                                                    | Re <sub>g</sub> > 35000              |
|                            |                                                                                                    | $Pr_{i} > 0.5$                       |
| Fujii (1995)               | $Nu_{l} = 0.0125 \left( Re_{l} \sqrt{\frac{\rho_{l}}{\rho_{s}}} \right)^{\omega_{l}} \left( \frac{x}{1-x} \right)^{0.1x-0.8} Pr_{l}^{0.63}$ | $100 < G < 200$ kg/m <sup>2</sup> s  |
| Dobson and<br>Chato (1998) | $Nu = 0.023Re_l^{0.8}Pr_l^{0.4}\left(1+\frac{2.22}{V^{0.89}}\right)$                                                                        |                                      |
|                            |                                                                                                    | $G \geq 500 \text{ kg/m}^2\text{s}$  |
|                            | <b>or</b>                                                                                                    | <b>or</b>                            |
|                            | $Nu = 0.023Re_l^{0.8}Pr_l^{0.3} \frac{2.61}{\sqrt{0.805}}$                                                                                  | $G \le 500 \text{ kg/m}^2\text{s}$   |
| Tang et al<br>(2000)       | $Nu = 0.023 R_l^{0.8} Pr_l^{0.4} \left( 1 + 4.863 \left( -\ln \left( \frac{P_{sat}}{P_{ex}} \right) \frac{x}{1-x} \right) \right)$          | 0.2 < Pr < 0.53                      |
|                            |                                                                                                    | $200 < G < 810$ kg/m <sup>2</sup> s  |

**Table 2.2** - Various heat transfer correlations in literature that model Nusselt number and Reynolds number.

The following equation is deemed suitable for the ranges in this research therefore is used for the working fluid in the present study [27]:

rking fluid in the present study [27]:  
\n
$$
Nu_{\text{wf}} = 0.023Re_l^{0.8}Pr_l^{0.4} \left[ 1 + 4.863 \left( -\ln \left( \frac{P_{\text{sat}}}{P_{\text{cr}}} \right) \frac{x}{1-x} \right)^{0.836} \right]
$$
\n(2.1)

where x is the mean vapor quality,  $Re_i$  is the Reynolds number,  $Pr_i$  is the Prandtl number,  $P_{sat}$  is the saturation pressure, and  $P_{cr}$  is the critical pressure. The heat transfer coefficient of the seawater side is also calculated using the Dittus-Boelter equation for single-phase heat transfer [28]:

$$
Nu_{\text{ws}(\text{cs})} = 0.023Re_l^{4/5}Pr_l^{1/3}
$$
 (2.2)

For the calculation of the Reynolds number, the equivalent hydraulic diameter is defined as the ratio of four times the cross-sectional channel flow area to the wetted perimeter of the duct. Channel flow area is a function of mean channel spacing inside the heat exchanger and horizontal length of the plates [29].

The design-point analysis of the OTEC system generating a turbine-generator power of 100 kW is numerically conducted using MATLAB. Since the governing equations at each component are strongly coupled, they are solved iteratively with the initial guess of the outlet seawater temperatures, i.e., 23  $^{\circ}$ C at the evaporator and 8  $^{\circ}$ C at the condenser exits, respectively. From the preset pinch point temperature differences, the saturation temperature and pressure of the working fluid at the evaporator and condenser are determined by using REFPROP, which also provides the enthalpy at each point (i.e., *h*1, *h*2, *h*3, and *h*4) as well. Once the enthalpy values are

determined, the energy balance equations at the evaporator, condenser, and turbine, i.e., Eqs.(1.1), (1.5) and (1.13) allow the calculation of the mass flow rates of warm seawater, cold seawater, and working fluid, respectively, along with the heat transfer rates at the evaporator and condenser. It should be noted that in the design of the OTEC system the most stringent design condition is the mass flow rate of the deep seawater, as a tremendous construction cost is required to build a pipeline reaching a ~1000 m depth in ocean. Thus the present study iteratively identified a design point that optimizes the deep seawater mass flow rate by changing the outlet seawater temperatures, although this design point may compromise the system efficiency. In the plot below, changes in mass flow rate of cold & warm seawater and the effective thermal conductance of evaporator & condenser is shown as a function of warm seawater output temperature  $T_{\text{wso}}$ . Designing this temperature high will cause the

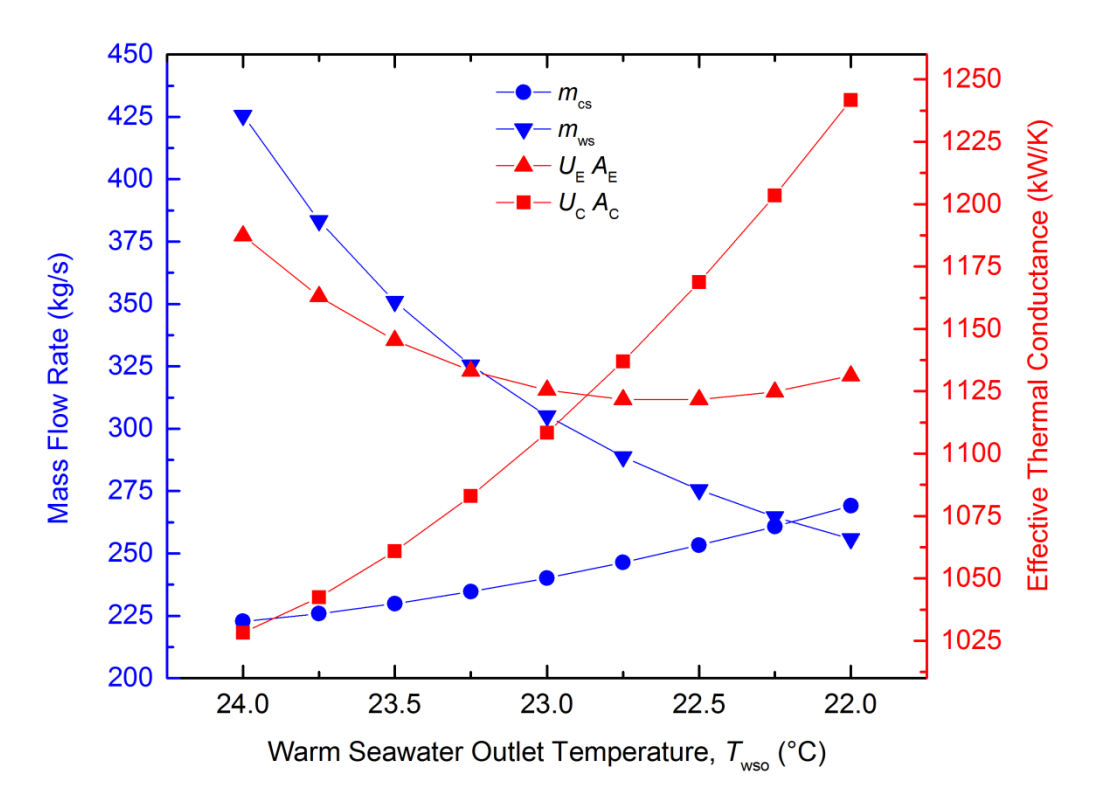

**Figure 2.1** - Change of design mass flow rates of the cold and warm seawater as a function of the target warm seawater output temperature.

required mass flow rate on the warm sea water side to be high. On the other hand designing for a lower temperature will require higher effective thermal conductance which means higher heat exchanger costs. In the next plot, again, changes in mass flow rate of cold & warm seawater and the effective thermal conductance of the heat exchangers is shown but this time as a function of cold seawater output temperature,  $T_{\text{cso}}$ . Designing this temperature to be high will increase heat exchanger costs but will

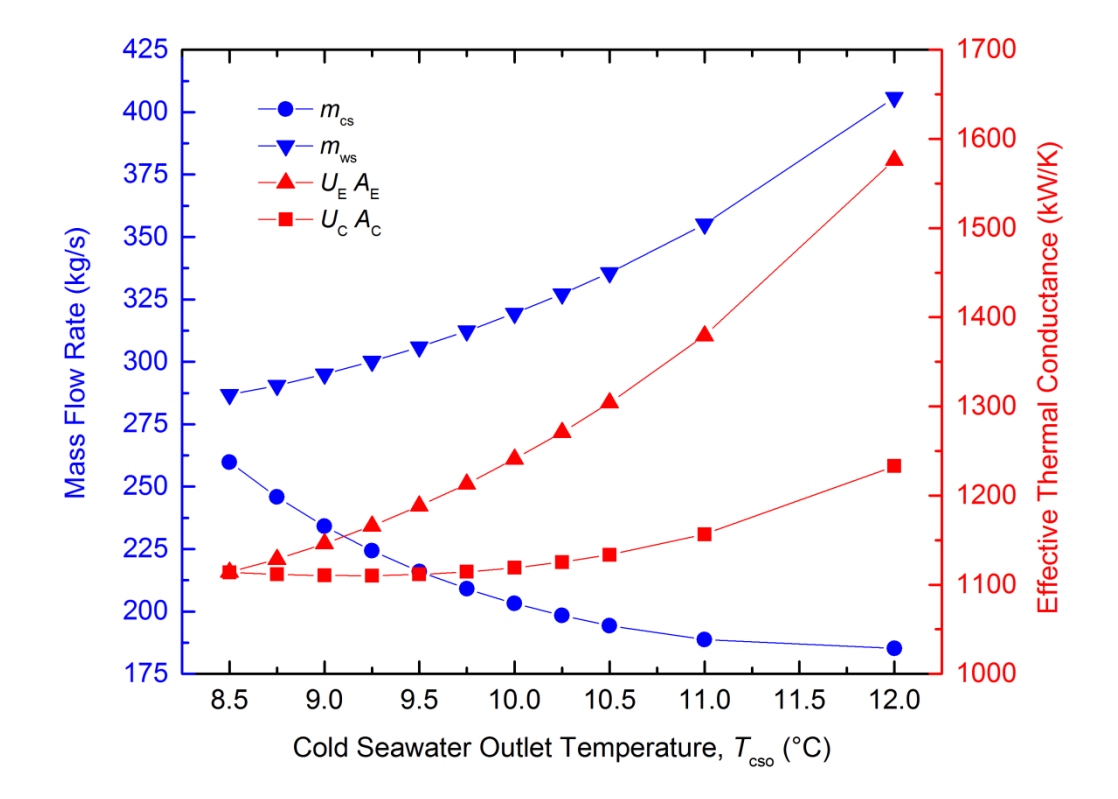

**Figure 2.2** - Change of design mass flow rates of the cold and warm seawater as a function of the target cold seawater output temperature.

decrease the necessary cold sea water mass flow rate. Previous OTEC studies suggested that the mass flow ratio of the deep seawater to the surface seawater,  $\dot{m}_{\rm cs}$  /  $\dot{m}_{\rm ws}$ , should be between 0.5 and 1 for optimal performance [1], [6], which was used as a criterion for the validation of the obtained results. After the cold seawater mass flow rate is specified, the net power output is obtained by calculating the turbine and pump powers:

$$
\dot{W}_{N}^{\rightarrow} = \dot{W}_{T-G}^{\rightarrow} - \dot{W}_{P,wf}^{\leftarrow} - \dot{W}_{P,ws}^{\leftarrow} - \dot{W}_{P,\text{cs}}^{\leftarrow}
$$
\n(2.3)

which allows the calculation of the net thermal efficiency, i.e.,

$$
\eta_{th} = \frac{\dot{W}_N^{\rightarrow}}{\dot{Q}_{\rm E}}
$$
 (2.4)

Design parameters for the evaporator and condenser, such as the effective heat transfer coefficient and surface area can also be obtained at this point. In terms of designing the turbine, with the help of Eqs. $(1.16)$  and  $(1.17)$ , the isentropic efficiency curve for the turbine as a function of turbine rotational speed is drawn. Although the speed of the turbine is seemingly a design parameter that could be picked almost arbitrarily, in reality performance and production costs leave a much smaller window to pick from in order to meet the desired design efficiency of 80% and the necessary turbine size to optimally work with the designed mass flow rates.

Figure 2.3 shows the flow chart of the principal methodology adopted by the MATLAB code written to conduct design-point analysis.

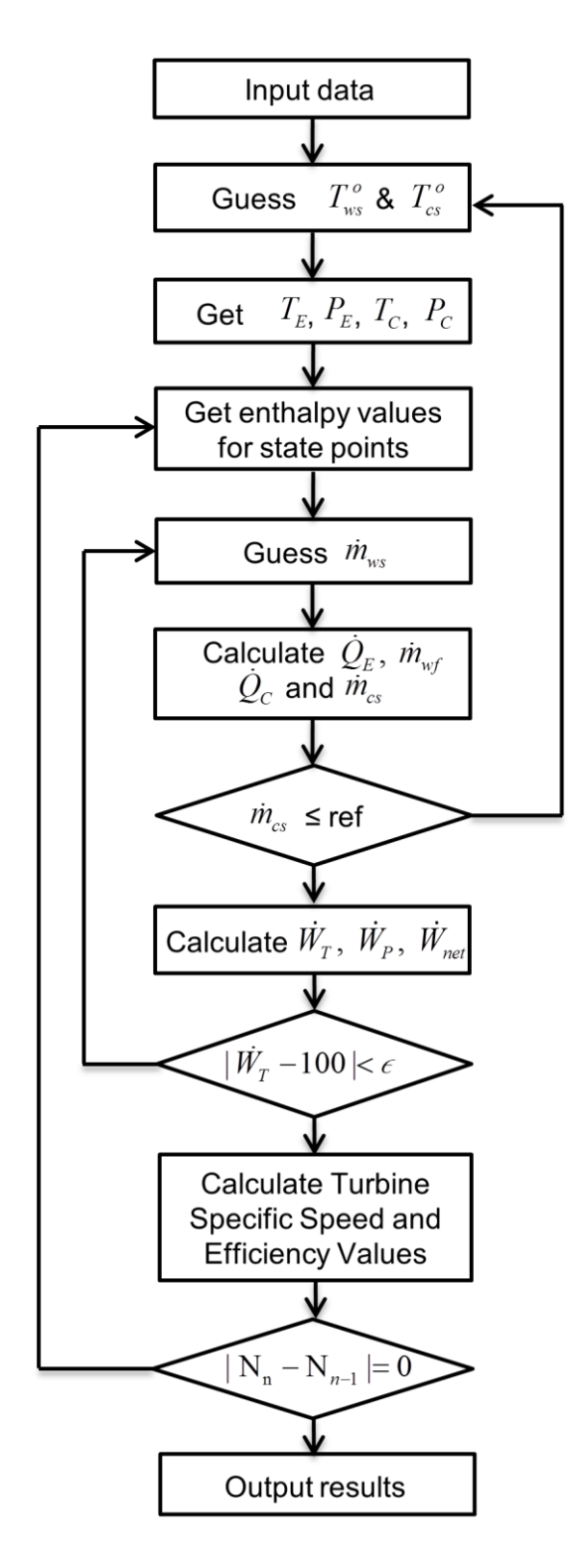

**Figure 2.3** - Flowchart of the calculation methodology adopted by the MATLAB code.

#### <span id="page-29-0"></span>2.2 Results and Discussion

Table 2.3 compiles the determined design parameters of the OTEC system that generates a 100-kW turbine-generator power output. While our results are in overall good agreement with previous literature about closed-cycle OTEC [14] that designed the same scale, there are noticeable differences in some design parameters mainly due to the use of different working fluids. Since the latent heat of vaporization for R-32 (218.59 kJ/kg-K at 290K) is almost five times smaller than that for NH<sub>3</sub> (1064.38) kJ/kg-K at 290K), more mass flow rate is required when using R-32 as a working fluid, resulting in more heat transfer in the evaporator and condenser. The determined  $\dot{m}_{\rm cs}$  / $\dot{m}_{\rm ws}$  is 0.85, falling into the acceptable range. It should be noted that the overall heat transfer coefficients computed in the present study agree reasonably well with those in Ref. [14], which are experimentally obtained values from Ref. [24], indicating that Eqs. $(2.1)$  and  $(2.2)$  are valid correlations and can be used for different flow conditions of seawater and working fluid at off-design operations. The estimated net power generation is 68 kW, indicating that 32% of the turbine-generator power is consumed by pumps. The corresponding net thermal efficiency is estimated to 1.9 %, which is slightly lower than Ref. [14] mainly due to the bigger heat transfer rate at the evaporator.

Figure 2.4 shows the isentropic efficiency of the turbine as a function of the rotational speed when the turbine is designed to meet the system requirements. For the working fluid mass flow rate of 12.3 kg/s and the enthalpy drop of 10.6 kJ/kg, the turbine efficiency curve shows a polynomial trend to have a maximum of ~87 % at 8800 rpm.

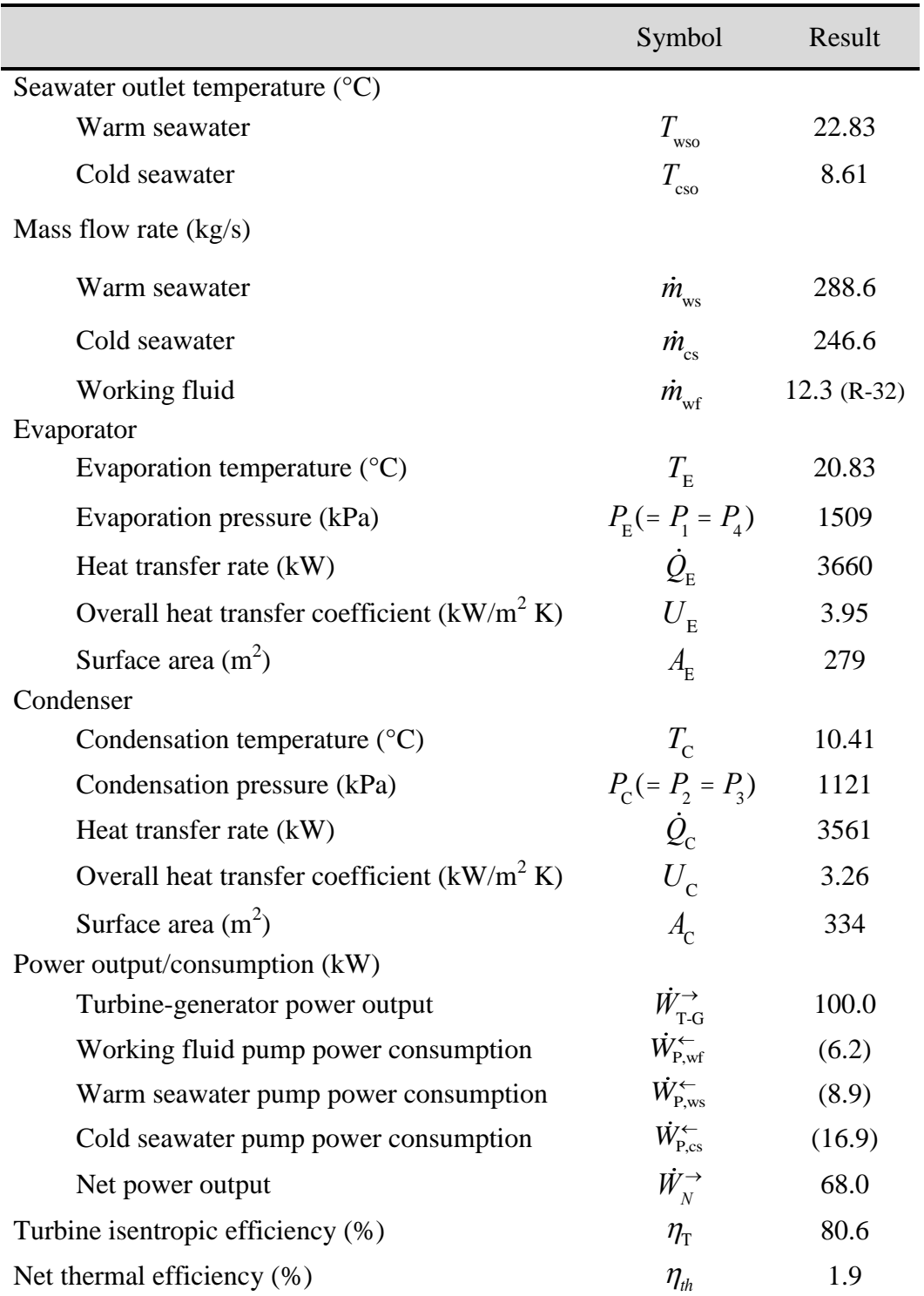

**Table 2.3** - Design-point analysis simulation results for the closed-cycle OTEC system with 100 kW gross power generation.

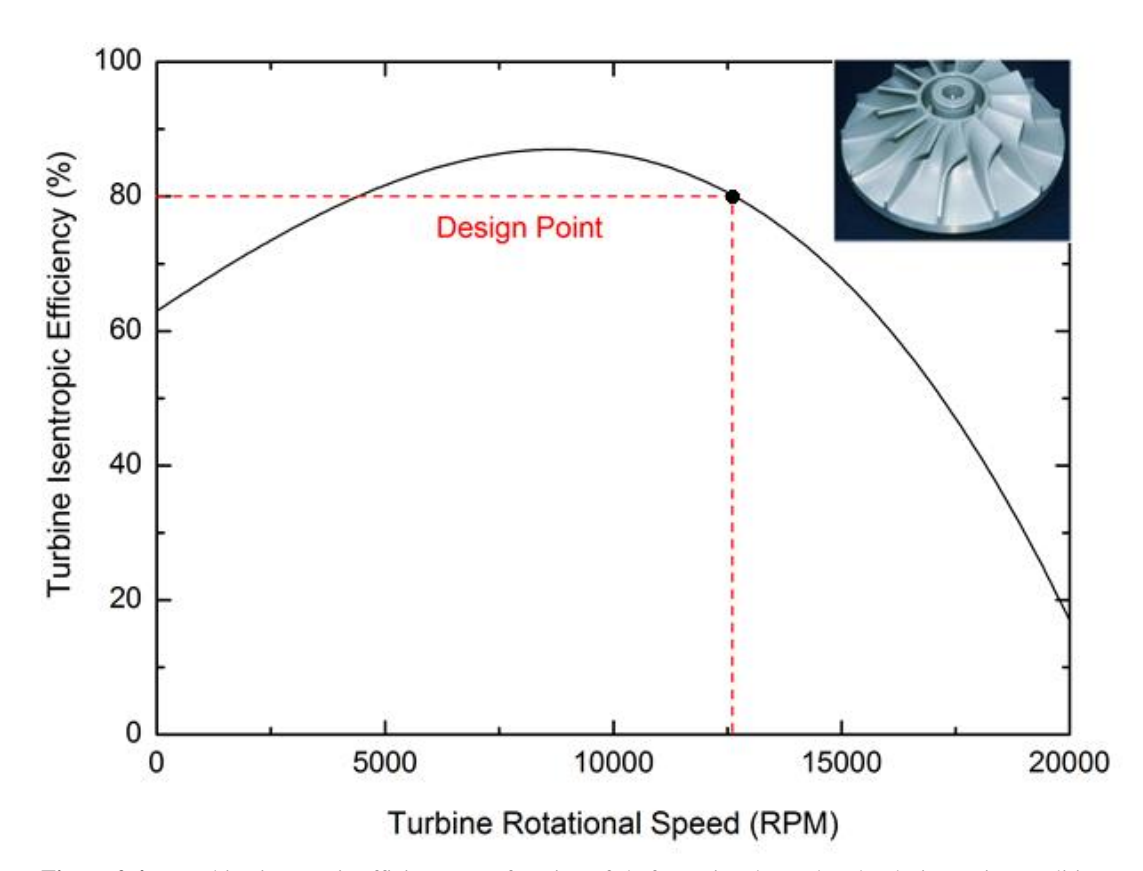

**Figure 2.4** - Turbine isentropic efficiency as a function of shaft rotational speed under design-point conditions, i.e.,  $\dot{m}_{wf} = 12.3 \text{ kg/s}$  and  $\Delta h_{wf} = 10.6 \text{ kJ/kg}$ . The design point of the turbine operation is determined to be approximately at 12500 rpm, yielding the turbine efficiency of 80.6 %.

However, the turbine efficiency is determined to be 80.6 % at the design-point operation, corresponding to  $\sim$ 12500 rpm, at which the mass flow rate of the deep seawater meets the design requirement. As aforementioned, the mass flow rate of the deep seawater is a more stringent design condition than the turbine efficiency for the economic construction and operation of OTEC plants. Moreover, a turbine designed at higher rotational speeds is more compact and guarantees a better performance when the enthalpy drop across the turbine is demanding. For the design rotational speed of 12500 rpm; rotor tip speed and rotor tip radius of the radial inflow turbine to be used

for this particular OTEC system are determined to be 102.3 m/s and 15.6 cm, respectively, by using Eqs.(1.18), (1.19) and (1.20).

#### **CHAPTER III:**

#### **Off-Design Performance Analysis of OTEC**

#### <span id="page-33-1"></span><span id="page-33-0"></span>3.1 OTEC with Solar Thermal Collection

Since the closed-cycle OTEC system is based on the Rankine thermodynamic cycle, its net power generation and thermal efficiency can be improved by increasing the temperature difference between the heat source and the heat sink [15]. This study considers two different ways to improve the performance of the OTEC system, i.e., preheating of the warm seawater and superheating of the working fluid using solar energy. When the solar preheater/superheater is integrated with the base OTEC system, the system will shift from its design point to find its new state of balance. For the off-design point calculation, an iterative algorithm is developed to revisit the energy balance equations at each component and to find out a converged solution. During the off-design analysis, the geometrical parameters of the OTEC system, such as the effective surface areas of the heat exchangers and the rotor tip radius of the turbine, remains the same as the pre-designed values.

The net thermal efficiency for the solar preheating/superheating OTEC system is determined by considering the additional solar energy input, i.e.,  $\eta_{th} = \dot{W}_N^{\rightarrow} / (\dot{Q}_E + \dot{Q}_S)$ , where  $\dot{Q}_s$  is the absorbed solar energy. However, since solar preheating/superheating does not consume exhaustible energy sources, such as fossil fuels, the conventional net thermal efficiency may underestimate the OTEC efficiency at off-design operation conditions. Instead of simply comparing the net power generation to the total heat

input, more emphasis should be given to the increase of the useful net power generation out of the total power increase when consuming additional solar energy. To address this issue, Wang et al [9] suggested the net cycle efficiency defined as

$$
\eta_{NC} = \dot{W}_N^{\rightarrow} / \dot{W}_{T-G}^{\rightarrow} \tag{3.1}
$$

which compares the net power generation of the system to the turbine-generator power output. However, it should be noted that since the net cycle efficiency compares the off-design performance of the system to its design-point; it should not be used to compare between different energy conversion systems.

Since the solar collector for the OTEC system does not need a high concentration of solar irradiation, a CPC (compound parabolic concentrator) type solar collector is chosen as the solar thermal preheater/superheater in this study. CPC-type solar collectors provide economical solar power concentration for low- to medium-pressure steam systems, providing high collector efficiency in the moderate temperature range (i.e., 80-150 °C) [30], [31]. They also can effectively collect diffuse radiation, especially at lower concentration ratios, demonstrating satisfactory performance even in cloudy weather [31], [32]. The overall thermal efficiency of the CPC solar collector can be written as [33]

$$
\eta_{\rm S} = F_s \left[ \eta_0 - \frac{U_L . \Delta T}{G_r \cdot R} \right]
$$
\n(3.2)

where  $F_s$  is the generalized heat removal factor,  $\eta_0$  is the optical efficiency,  $U_L$  is overall thermal loss coefficient,  $\Delta T$  is the temperature difference between the inlet heat transfer fluid temperature and the ambient temperature, *G<sup>r</sup>* is total solar irradiation and *R* is the concentration ratio. Generalized  $F_s$  is a function of boiling

status and concentration ratio and is taken from the data available in literature [33]. Optical efficiency is assumed to be constant and taken as  $80\%$ .  $U_L$  is a variable that correlates with many factors led by temperature and is taken from measured data for a similar CPC type solar collector [34]. Figure 3.1 shows the collector thermal efficiency of a typical CPC solar collector as a function of  $\Delta T/G_r$  (m<sup>2</sup>-K/W), when  $\eta_0$  is 80%,  $F_s$  varies between 0.95 and 0.90, and  $U_L$  varies from 1 to 1.64 as a result of

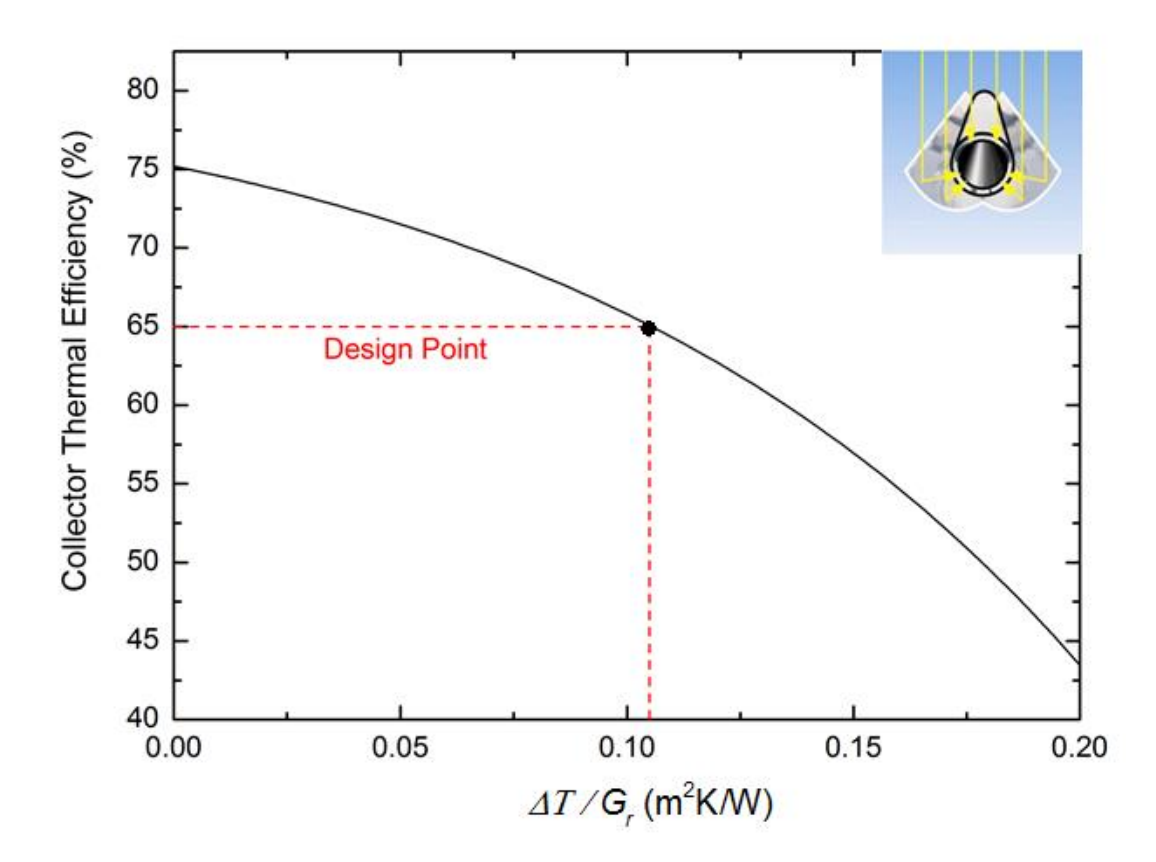

**Figure 3.1** - Collector thermal efficiency of a CPC-type solar collector with a concentration ratio of 3, oriented in the East-West direction during daytime in the summer facing South in Honolulu, Hawaii. From the given conditions, the collector thermal efficiency is calculated to be 65 %.

temperature change. The solar irradiation is assumed to be 500 W/m<sup>2</sup>, which is approximately the daytime average in Honolulu, Hawaii during the summer [35], and the concentration ratio is set to be 3, a typical value that would provide the high
energy gain [36]. At the given circumstances, the resulting collector efficiency is determined to be 65%, which is used to estimate the required collector effective area from the following energy balance equation:

$$
A_{\rm S} = \frac{\left[ \dot{m} \cdot \Delta h \right]_{\rm ws(wf)}}{\eta_{\rm S} \cdot G_r} \tag{3.3}
$$

Here,  $\dot{m}$  is the mass flow rate and  $\Delta h$  is the enthalpy change at the preheater or superheater. The subscript "ws(wf)" indicates that the warm seawater should be considered for preheating and the working fluid for superheating.

#### 3.2 Solar Preheating of Seawater

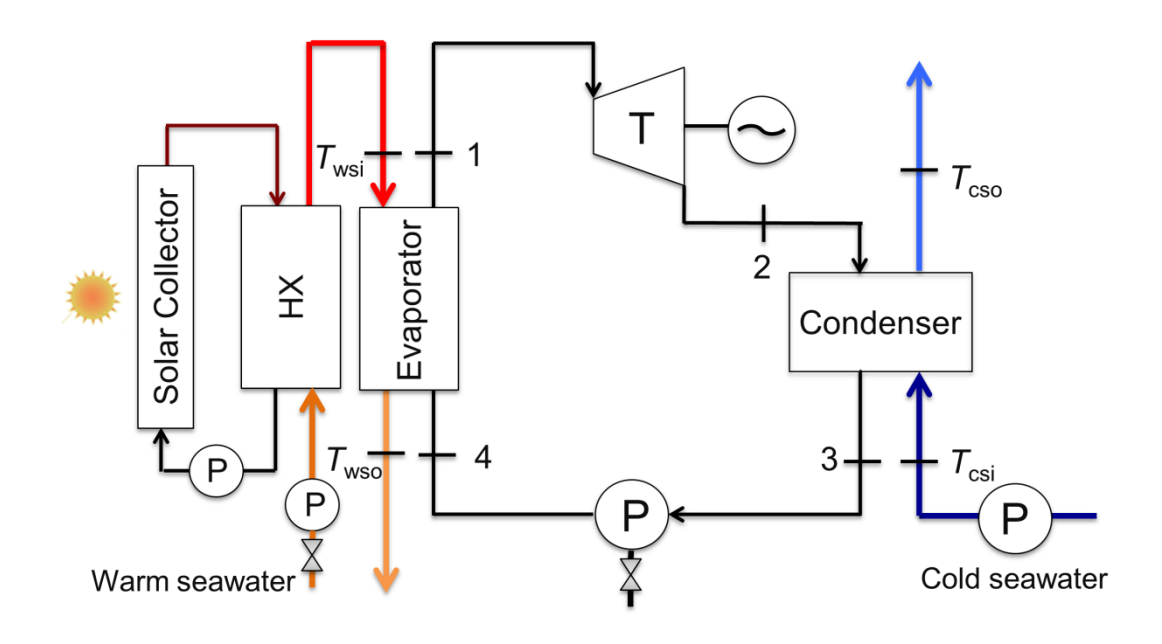

**Figure 3.2** - Schematic illustration of a closed-cycle OTEC system combined with a solar thermal energy collector to provide preheating of the surface seawater.

As shown in Fig. 3.2, an add-on solar thermal preheater is installed next to the evaporator side of the pre-designed OTEC system to preheat the incoming surface seawater. The solar preheater has its own heat transfer fluid (typically synthetic/hydrocarbon oils or water [37]) that indirectly deliver solar energy to the seawater via the auxiliary heat exchanger. The preheated surface seawater will alter the design operation condition of the turbine, allowing more energy extraction from the working fluid. The off-design operation of the turbine should be fully characterized to understand the off-design performance of the OTEC system. Figure 3.3 shows the isentropic efficiency change of the turbine as a function of the warm

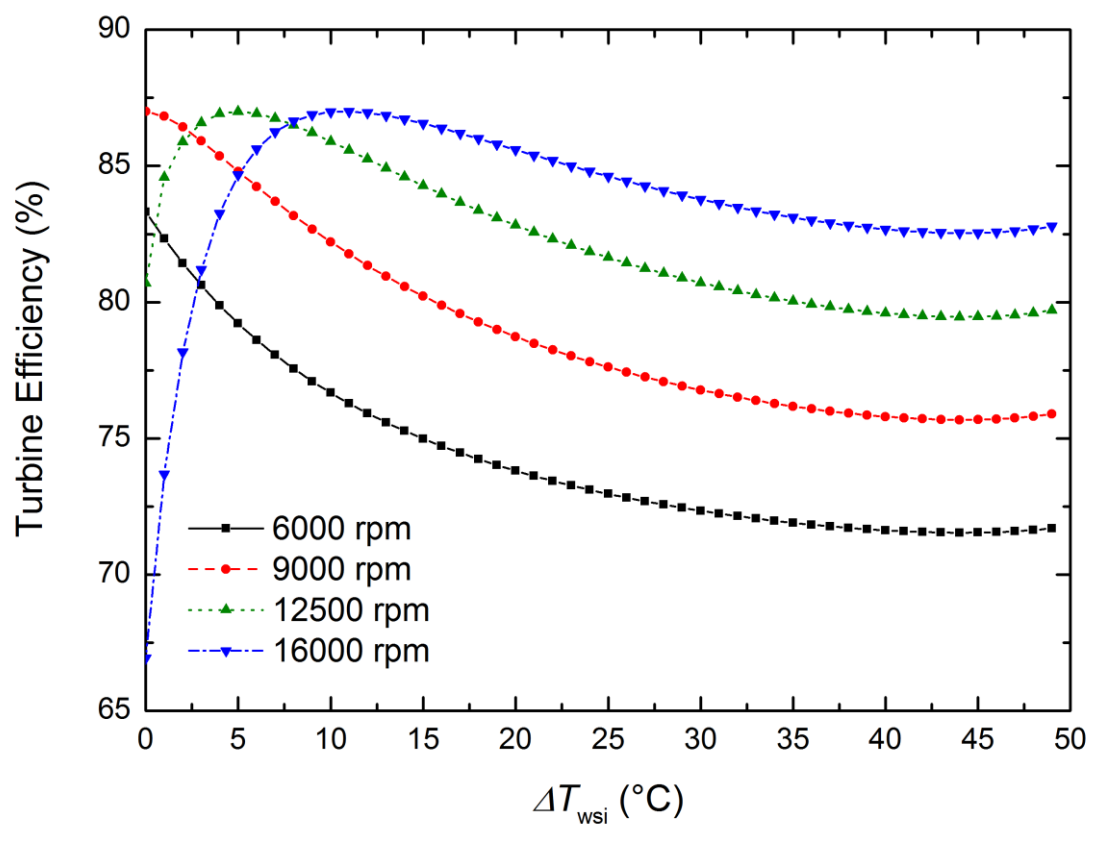

**Figure 3.3** - Turbine isentropic efficiency curves for several rotational speeds when the turbine is operated at off-design conditions as the inlet temperature of the surface seawater increases. The turbine efficiency at 12500 rpm, the designed rotational speed, increases to the maximum and gradually decreases as  $\Delta T_{\text{\tiny{wsi}}} = T_{\text{\tiny{wsi}}} - T_{\text{\tiny{wsi}}}^{\nu}$  $\Delta T_{_{\rm wsi}} = T_{_{\rm wsi}} - T_{_{\rm wsi}}^{\scriptscriptstyle D}$  , where  $T_{_{\rm wsi}}^{\scriptscriptstyle D}$  $T_{\text{wsi}}^D$  is the inlet surface seawater temperature and set to 26 °C, increases.

seawater inlet temperature for several turbine rotational speeds. Generally at high rotational speeds, the isentropic efficiency of the turbine increases to the maximum

and gradually decreases as the warm seawater inlet temperature increases. When the turbine rotational speed is fixed at the design point, i.e., 12500 rpm, the turbine efficiency becomes a maximum of  $\sim 87\%$  when the preheated seawater temperature is  $\sim$ 31 °C. At lower rotational speeds, the overall efficiency experiences a monotonic, gradual decrease. However, it should be noted that the preheating of the warm seawater increases the enthalpy of the working fluid at the inlet of the turbine, which may increase the power output despite its efficiency decrease. In order to address these off-design characteristics of the turbine, the present study controls the mass flow rate of the working fluid to maintain the turbine efficiency at the designed value.

Figure 3.4 shows the simulation results of the OTEC system when the ocean water is preheated. The net power output slightly increases as the solar power absorption at the preheater increases up to 3000 kW, then begins to substantially increase as the solar power absorption further increases. The existence of these two regions is mainly due to the control algorithm selected in this study. The priority in the control algorithm is to maintain the turbine efficiency at the design point of 80.6 %. As the inlet temperature of the surface seawater increases due to preheating, the enthalpy drop of the working fluid across the turbine should increase and, as shown in Eq.(1.17), the mass flow rate of the working fluid should also increase to keep ns and the turbine efficiency at the design point. Preheating the warm seawater at its designpoint mass flow rate would put immense heat load on solar collection, demanding massive thermal collector effective area. In order to proactively minimize this extra load while still taking advantage of preheating and higher temperatures of the heat source, mass flow rate of the warm seawater is controlled to provide the adequate

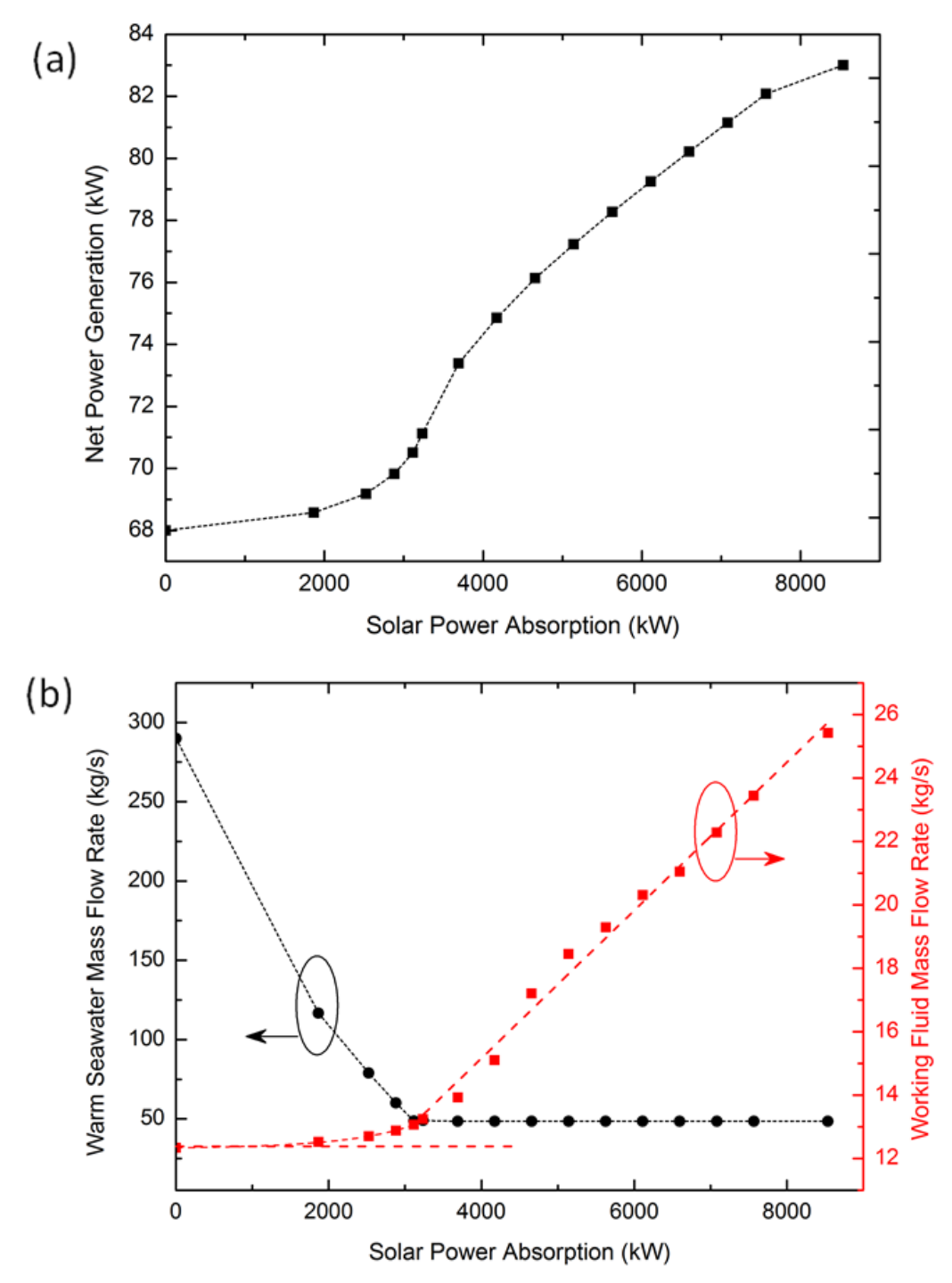

**Figure 3.4** - Off-design simulation results of the OTEC system when preheating of the surface seawater is implemented: (a) Change in net power generation of the combined system and (b) change in mass flow rates of the working fluid and warm seawater.

amount of heat to the working fluid at the evaporator, which is also controlled to

maintain the turbine efficiency at the design point. In Fig. 3.4(b), the working fluid mass flow rate slightly increases in the low preheating range up to 3000 kW of solar power absorption, where the surface seawater mass flow rate is drastically reduced. This decreasing of the mass flow rate of warm seawater results in less power consumption at the surface seawater pump, thus contributing to the slight increase of the net power generation. In this region, as shown in Fig. 3.5(a) the net thermal efficiency remains almost the same as the design point, suggesting that the most of the absorbed solar energy be used to enhance the net power output.

When the solar thermal absorption becomes 3000 kW, the preheated seawater temperature reaches the point at which the net power generation cannot increase any more unless the working fluid is superheated. At this point, the surface seawater mass flow rate is reduced to 48.5 kg/s, which is then fixed for further preheating to allow the superheating of the working fluid: see Fig. 3.4(b). The control algorithm in the second regime controls only the mass flow rate of the working fluid, leading to the almost linear increase as the solar power absorption increases. As can be seen in Fig. 3.4(a), the net power generation drastically increases by around 25%, up to 83 kW, mainly due to the superheating of the working fluid. However, the net thermal efficiency drops down to  $\sim$ 1 %, indicating that not all the absorbed solar energy is used in the OTEC system. However, net cycle efficiency in Fig. 3.5(a) shows an overall improvement of the system from 71 % to 76 %, indicating that the solar energy produces more useful net power out of the gross power generation.

The partial use of the solar energy for the excessive preheating is manifested by the increase of the outlet seawater temperature at the evaporator shown in Fig. 3.5(b).

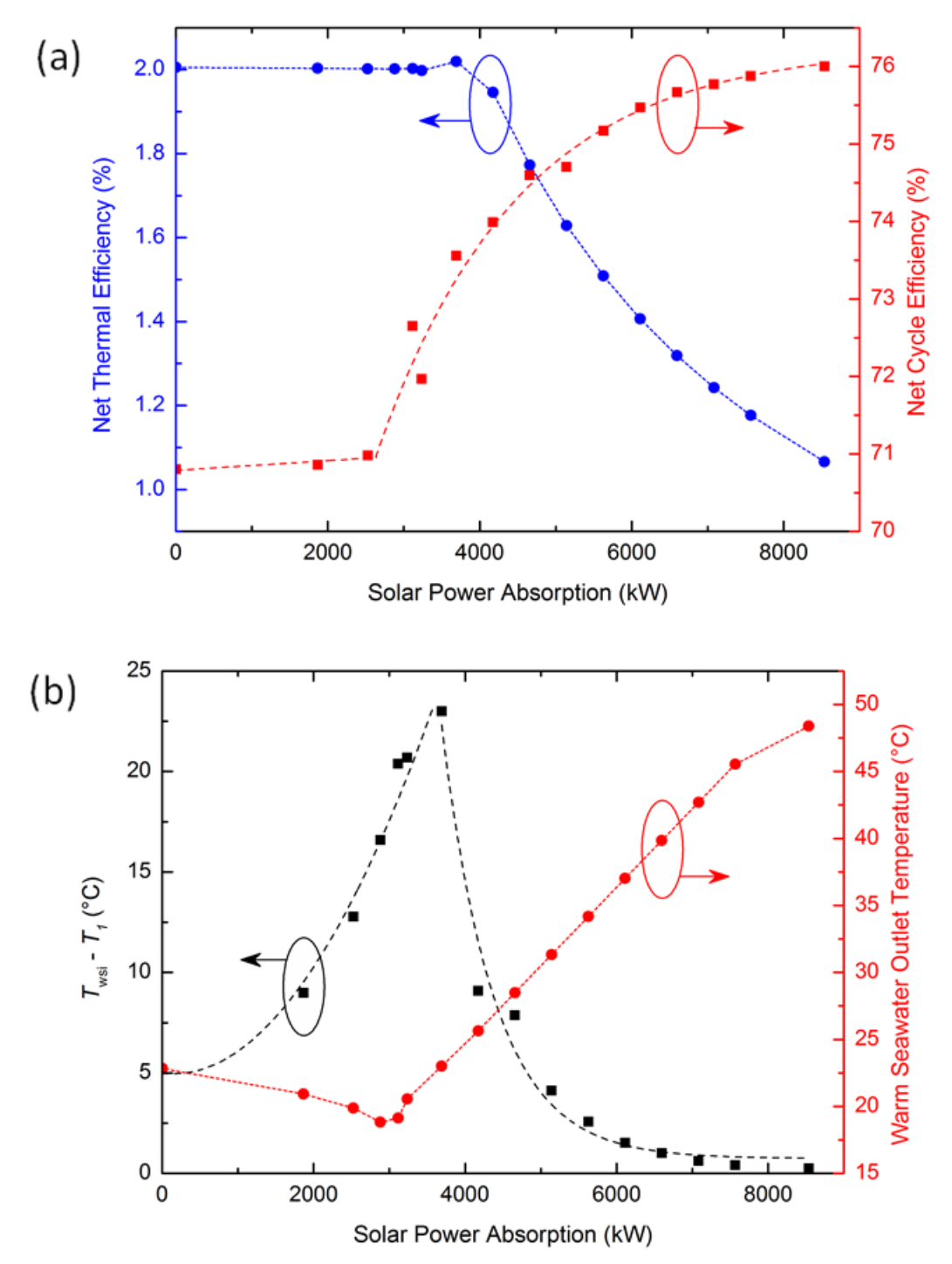

**Figure 3.5** - Off-design simulation results of the OTEC system when preheating of the surface seawater is integrated: (a) Net thermal efficiency and net cycle efficiency of the system as a function of solar power absorption; (b) temperature difference between warm seawater and the working fluid at evaporator inlet, i.e.,  $T_{\text{wsi}} - T_{\text{i}}$ , and temperature of outlet warm seawater as a

function of solar power absorption.

In the first region, the exiting surface seawater temperature is lower than the design point, indicating that more thermal energy is transferred from the seawater and converted to the power generation. However, further preheating drastically increases the exit temperature of the seawater, which reaches up to  $\sim$  50 °C when the solar power absorption becomes 8500 kW. This inefficient use of absorbed solar energy is because of the limited surface area of the evaporator and condenser, which are originally optimized at the 100-kW turbine-generator power capacity. Moreover, unless this hot seawater is used somewhere else, returning it back to the ocean might cause adverse environmental and ecological impacts. The hot seawater could be used to reheat the working fluid by installing a second turbine, which can extract more work out of the working fluid vapor before it enters the condenser. However, current research focuses on the effect of solar preheating on an existing OTEC system and thus did not consider further modification of the system besides the installation of the solar preheater. Figure 3.5(b) also shows the temperature difference between the incoming seawater and the exiting working fluid vapor, i.e.,  $T_{\text{wsi}} - T_1$  at the evaporator. In the first region, this temperature difference keeps increasing because the control algorithm does not allow the superheating of the working fluid: thus  $T_1$  in this range is the same as the evaporation temperature of the working fluid. However, in the second regime, the superheating of the working fluid reduces  $T_{\text{wsi}} - T_1$  below the value of the design-point pinch point temperature difference. Thus the practical limit of the seawater preheating occurs at the evaporator inlet of the warm seawater unless the evaporator is replaced with a bigger one.

3.3 Solar Superheating of Working Fluid

Evidently from the simulation results, preheating the ocean water requires huge amount of solar energy due to massive flow rate and high specific heat capacity of water, demanding a large effective area of the solar collector despite the aggressive reduction of the mass flow rate. On the other hand, difluoromethane (R-32) has a significantly lower specific heat, and its mass flow rate is much smaller than that of the surface seawater. Therefore, superheating the working fluid by solar heating should improve the OTEC cycle with much less solar energy required. As shown in Fig. 3.6, an add-on solar thermal converter is attached between the evaporator and the turbine of the pre-designed OTEC system to superheat the working fluid. The solar superheater, same as in the preheating case, has its own heat transfer fluid and

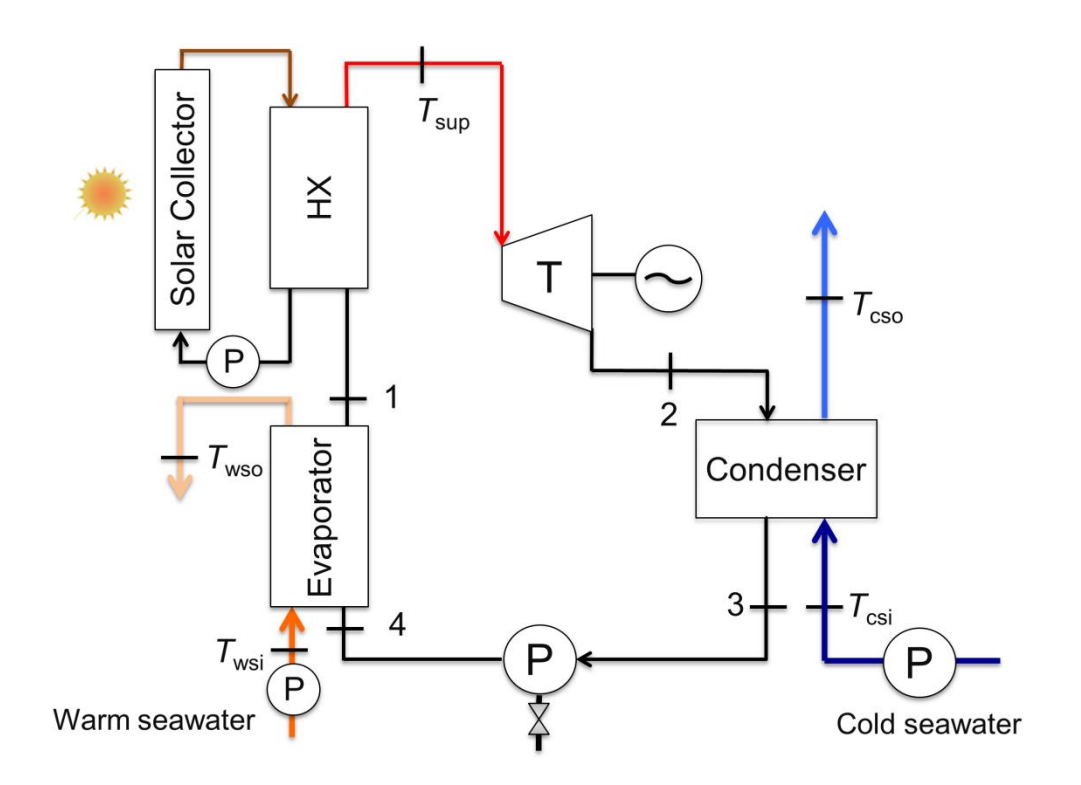

**Figure 3.6** - Schematic illustration of a closed-cycle OTEC system combined with a solar thermal energy collector to provide superheating of the working fluid.

provides the heating to the working fluid via the auxiliary heat exchanger.

Simulation results for superheating, as can be seen in Fig. 3.7, reveals that

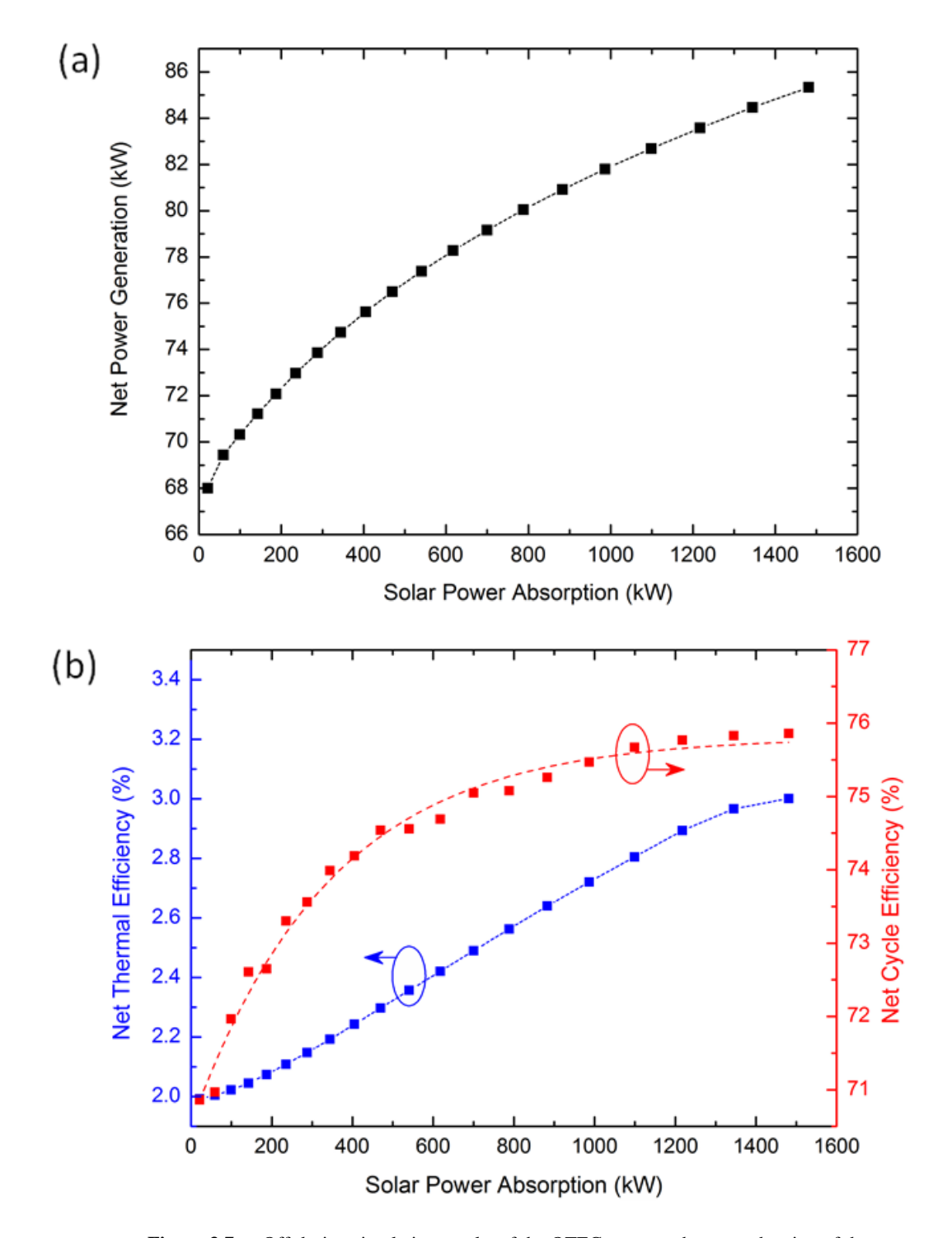

**Figure 3.7** - Off-design simulation results of the OTEC system when superheating of the working fluid is considered: (a) Change in net power generation of the combined system with solar power absorption and (b) the net thermal efficiency and net cycle efficiency of the system as a function of solar power absorption.

thermal efficiency of the OTEC cycle is improved from 1.9 % to 3 % as the solar energy is more absorbed for superheating. This efficiency increase directly results in more net power generation from 68 kW to 85 kW, enhanced by 25% from designpoint. Net cycle efficiency of the system also increases from 71 % to 76 %, which is in a similar trend to the preheating case. The improvement of both efficiencies demonstrates that the absorbed solar energy is effectively utilized to generate more useful net power than the design-point. The net thermal efficiency of the combined system could be theoretically further increased until the critical temperature of R-32 is reached at around 78 °C. However, this extreme superheating will cause the working fluid vapor to remain superheated at the exit of the turbine, undesirably requiring more mass flow rate of the deep seawater at the condenser. The present study simulates only the sub-critical superheating case, where the vapor quality of the working fluid at the exit of the turbine remains around unity.

Figure 3.8 shows the mass flow rate and the turbine inlet temperature of the working fluid as a function of the solar power absorption. As the solar power absorption increases, the system needs more working fluid mass flow rate to effectively convert the absorbed solar energy to the turbine-generator power. The increase of the solar power absorption also leads to more superheating of the working fluid and, correspondingly, more enthalpy drop in the turbine. As discussed in the preheating case, the mass flow rate of the working fluid and the enthalpy drop are correlated in Eq.(1.17). Thus the mass flow rate of  $R-32$  should be controlled to operate the turbine at the design-point while fully utilizing the solar power absorption.

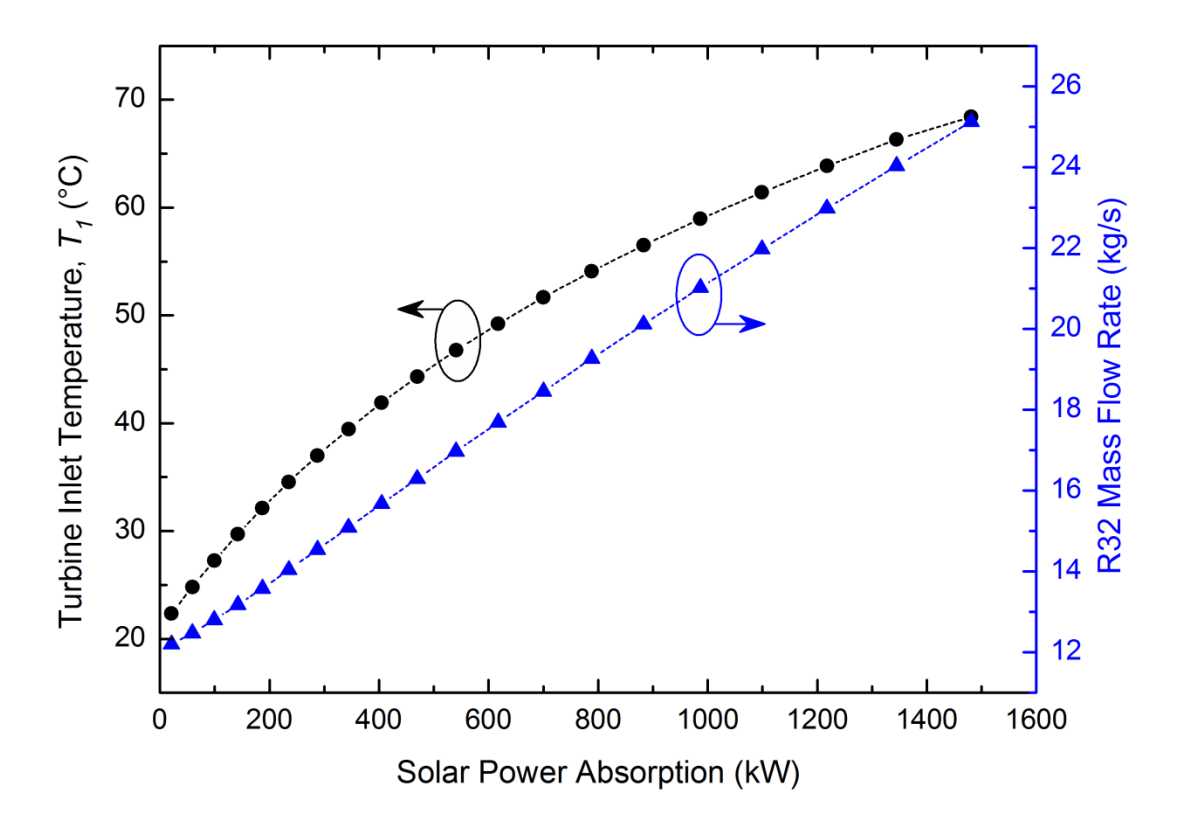

**Figure 3.8** - Turbine inlet temperature of the superheated working fluid vapor and its mass flow rate as a function of solar power absorption, as results of the off-design simulation when superheating of the working fluid is implemented.

# 3.4 Results and Discussion

Figure 3.9 shows the required effective area of the solar collector when used for preheating the surface seawater. When plotted as a function of the net power output, the collector effective area has a sudden jump to  $\sim 2000$  m<sup>2</sup> to enhance the net power from 68 kW to 70 kW, or only ~3% increase from the design point. A larger collector effective area should be installed to take considerable advantage of the solar preheating: for example, nearly  $6000 \text{ m}^2$  of the collector area is needed to increase the

net power of the system by ~20%. The collector area could be significantly reduced by improving the design of the collector or using a different heat transfer fluid that has a higher solar absorption coefficient.

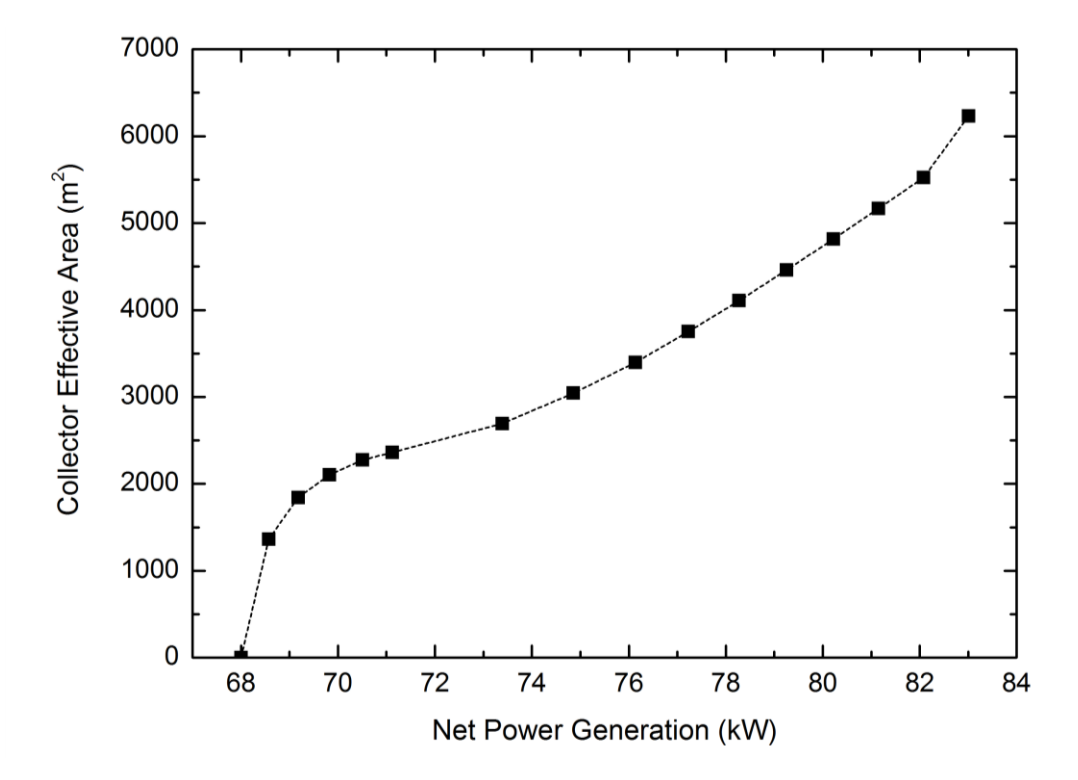

**Figure 3.9** - Required collector effective area of a solar preheater as a function of net power generation of the system, according to the off-design simulation results of the OTEC system when preheating of the surface seawater is implemented.

Potential adverse environmental effects due to increased seawater temperature at the surface of the ocean as a result of the preheating method could be addressed by simply making use of this excess heat. This could very well be accomplished by adding a second stage turbine and implementing reheating in the OTEC cycle. Secondary applications that are popular with OTEC are also on the table such as desalination to produce potable water or to be used in irrigation.

Figure 3.10 shows the required collector effective area as a function of net power generation for the superheating case. When compared to the preheating case, much less collector effective area is required for the superheater to obtain the same amount of net power enhancement. For example, around  $1100 \text{ m}^2$  of collector effective area is needed to obtain 20% more net power in the superheating case, which needs only  $\sim$ 18% of the collector area when the preheating is used. This result strongly suggests that the solar superheater may be more beneficial in improving the OTEC system although it requires more care to prevent leakage of the working fluid into the environment during long-term operation [15].

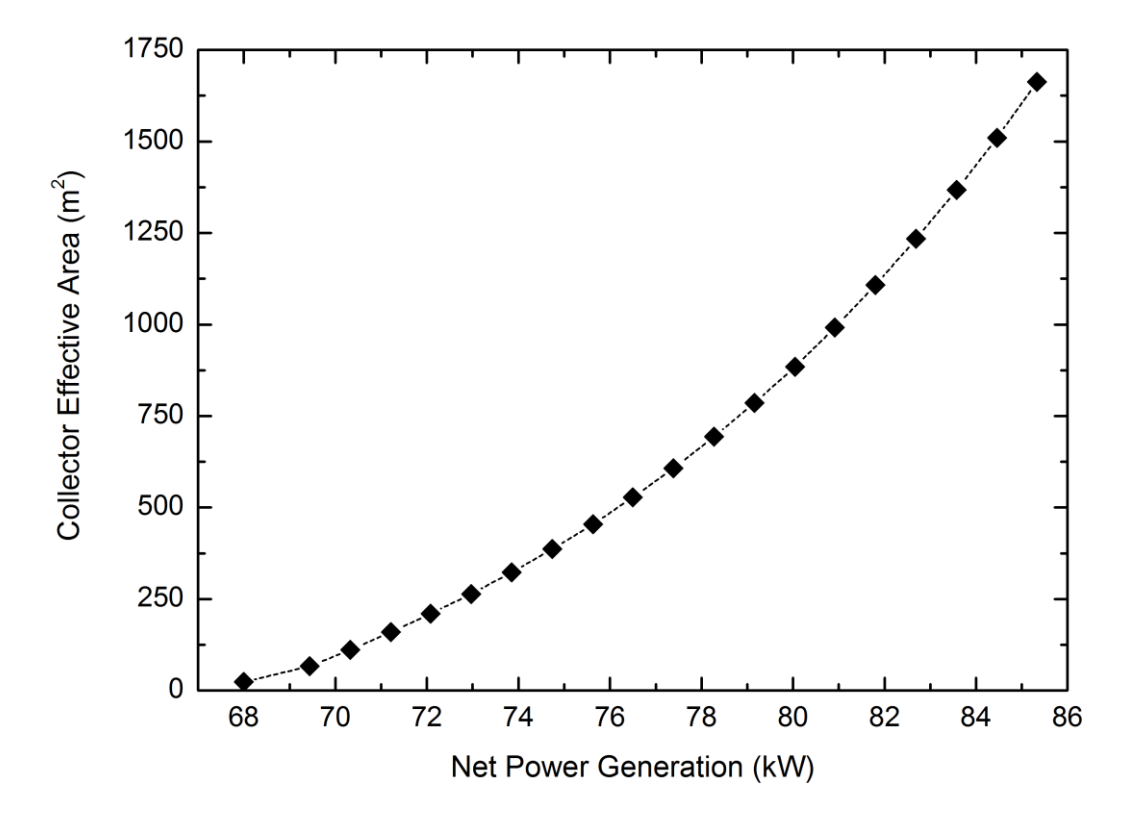

**Figure 3.10** - Required collector effective area of a solar superheater as a function of net power generation, in accordance with the off-design simulation results of the OTEC system when superheating of the working fluid is considered.

### **CHAPTER IV:**

#### **Conclusion**

## 4.1 Summary of Results and Findings

This thesis presented research about the thermodynamic effects of solar thermal preheating/superheating on the performance of a closed-cycle OTEC system. For this purpose, a closed-cycle OTEC system capable of generating 100 kW gross power was designed numerically. This system constituted the base OTEC system to be improved thermodynamically. Designed system using difluoromethane (R-32) as its working fluid was able to produce 68 kW of net power with net thermal efficiency of 1.9 % and net cycle efficiency of  $\sim$ 70 %. Next, off-design performance analysis was conducted with the addition of a CPC type solar thermal collector integrated with the predesigned OTEC system, acting firstly as a preheater of the surface seawater and then as a superheater of the working fluid.

Simulation results demonstrate an improvement of the net power generation by up to 20-25% from the design-point for both the preheating and superheating cases. However, superheating of the working fluid requires up to 4 times less solar collector effective area when compared to preheating of the ocean water. Additionally, it has virtually no adverse environmental effects on the ocean and marine life, whereas preheating results in increased surface seawater temperature unless this extra heat is used or dispersed elsewhere. Superheating method also increased the thermal efficiency of the system from 1.9 % to  $\sim$ 3%, about 60% improvement, suggesting that it might be a better approach in improving an OTEC system.

#### 4.2 Recommendations for Further Research

The collector area required for preheating/superheating in OTEC could be significantly reduced by improving the design of the collector or using a different heat transfer fluid that has a higher solar absorption coefficient. Previous studies revealed that mixing nanoparticles into the fluid can enhance the light absorptance to almost 100% above a certain nanoparticle concentration [38], [39], [40], [41]. This enhancement of the light absorptance directly affects the solar collector efficiency, e.g., ~10% increase of efficiency when aluminum nanoparticles are suspended in water [39]. Increasing collector efficiency would in return increase overall thermal efficiency of the combined system and also reduce the production costs. To that end, looking into different shapes and configurations of plasmonic nanoparticles and considering a solar thermal collection system that has a strong light absorption over a broad spectrum from the visible to the near-infrared range would be worthwhile.

## **APPENDICES**

Appendix A: REFPROP Matlab Code [25]

```
%%%%%%%%%%%%%%%%%%%%%%%%%%%%%%%%%%%%%%%%%%%%%%%%%%%%%%%%%%%%%%%%%%%%%%%%%%%
% refpropm Thermophysical properties of pure substances and mixtures.
% Calling sequence for pure substances:<br>% result=refpropm(prop req. spec1. v
        result=refpropm(prop req, spec1, value1, spec2, value2, substance1)
%
% Calling predefined mixtures:<br>% result=refpropm(prop req,
        result=refpropm(prop_req, spec1, value1, spec2, value2, mixture1)
%
% Calling user defined mixtures:
% result=refpropm(prop_req, spec1, value1, spec2, value2,
% substance1, substance2, ..., x)
%
    where
% prop_req character string showing the requested properties
% Each property is represented by one character:
% 0 Refprop DLL version number<br>% A Speed of sound [m/s]
% A Speed of sound [m/s]<br>% B Volumetric expansivi
                                 B Volumetric expansivity (beta) [1/K]% C Cp [J/(kg K)]
% D Density [kg/m^3]<br>% F Fugacity [kPa] (
% F Fugacity [kPa] (returned as an array)<br>% 6 Gross heating value [J/kg]
% G Gross heating value [J/kg]<br>% H Enthalpy [J/kg]
                                 H Enthalpy [J/kg]
% \begin{array}{ccc} 0.96 & 0.97 \ 0.97 & 0.97 \ 0.97 & 0.97 \ 0.97 & 0.97 \ 0.97 & 0.97 \ 0.97 & 0.97 \ 0.97 & 0.97 \ 0.97 & 0.97 \ 0.97 & 0.97 \ 0.97 & 0.97 \ 0.97 & 0.97 \ 0.97 & 0.97 \ 0.97 & 0.97 \ 0.97 & 0.97 \ 0.97 & 0.97 \ 0.97 & 0.97 \ 0.97 & 0.97 \ 0.97 & 0J Isenthalpic Joule-Thompson coeff [K/kPa]
% K Ratio of specific heats (Cp/Cv) [-]
% L Thermal conductivity [W/(m K)]
% M Molar mass [g/mol]<br>% N Net heating value
% N N Net heating value [J/kg]<br>% 0 Cv [J/(kg K)]
% O Cv [J/(kg K)]<br>% P Pressure [kPa
% P Pressure [kPa]
% Q Quality (vapor fraction) (kg/kg)
% S Entropy [J/(kg K)]<br>% T Temperature [K]
% \begin{array}{ccc} 0 & 0 & 0 \\ 0 & 0 & 0 \\ 0 & 0 & 0 \end{array} T Temperature [K]
                                 U Internal energy [J/kg]
% V Dynamic viscosity [Pa*s]
% \times X Liquid phase & gas phase comp.(mass frac.)<br>% 2 Compressibility factor
% \begin{array}{ccc} \text{\%} & \text{\%} & \text{\%} \\ \text{\%} & \text{\%} & \text{\%} & \text{\%} \\ \text{\%} & \text{\%} & \text{\%} & \text{\%} \end{array}% \begin{array}{ccc} \text{\%} & \text{\#} & \text{\#} & \text% % Thermal diffusivity [cm^2/s]
                                 % ^ Prandtl number [-]
% + Liquid density of equilibrium phase
                                      Vapor density of equilibrium phase
%
                                 E dP/dT (along the saturation line) [kPa/K]% # dP/dT (constant rho) [kPa/K]
% R d(rho)/dP (constant T) [kg/m^3/kPa]
```
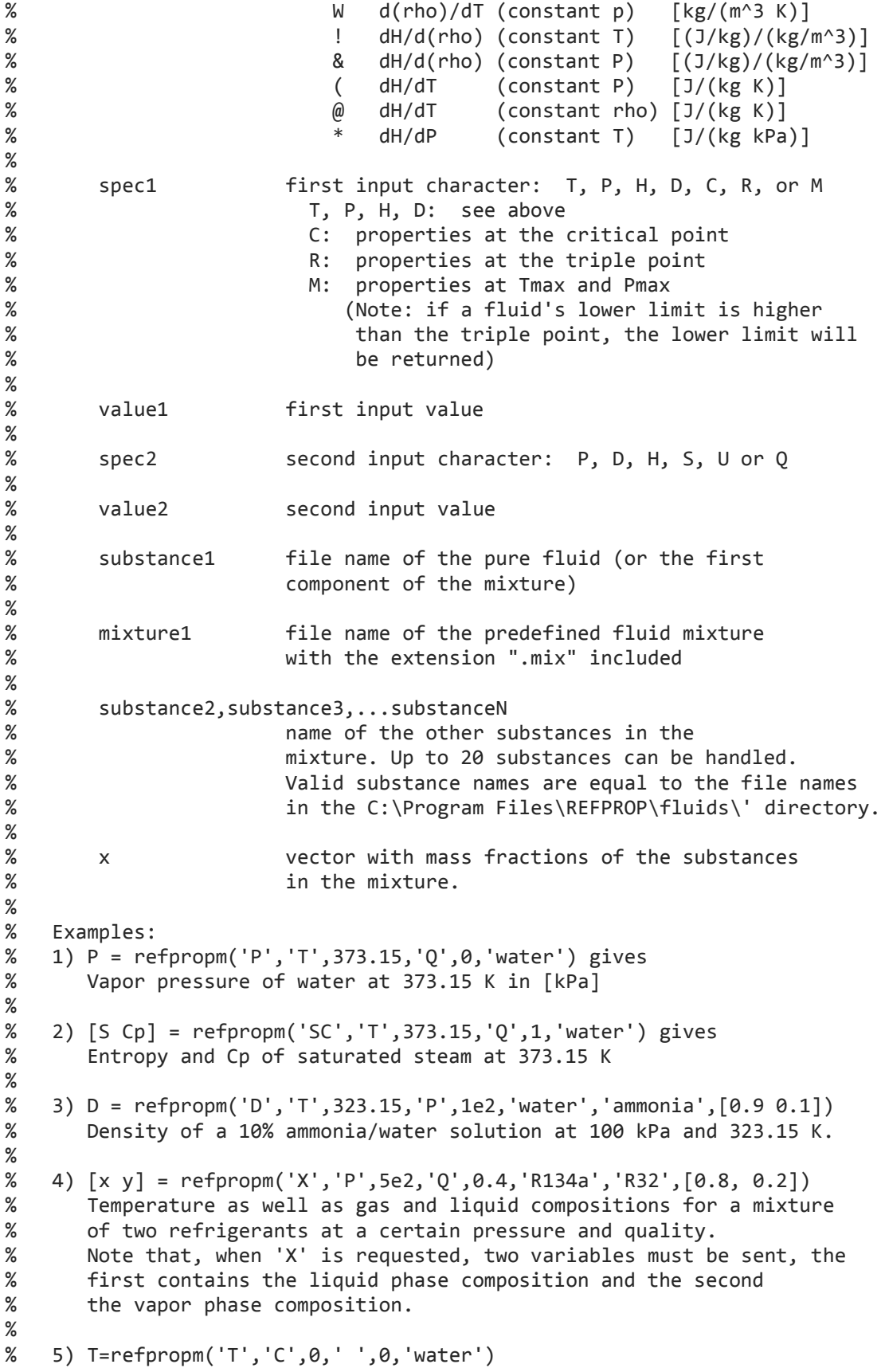

```
% Critical temperature
%
    % 6) T=refpropm('T','M',0,' ',0,'r410a.mix')
% Maximum temperature that can be used to call properties.
% Shows how to call a predefined mixture.
%
%%%%%%%%%%%%%%%%%%%%%%%%%%%%%%%%%%%%%%%%%%%%%%%%%%%%%%%%%%%%%%%%%%%%%%%%%%%
%
% Originally based on the file refpropm.f90.
%
% Credits:
% Paul M. Brown, Ramgen Power Systems, Inc. 2004-05-17
% Modified input parameters to make 'HS' calls
% Interface now handles 'HP', 'HD' and 'HT' as well
% Fixed P_rp calculation for spec2='P' case (moved calc earlier)
         Added property requests for Cv (0), gamma (K) and speed of sound
(A)
%
% Johannes Lux, German Aerospace Center 2006-03-30
% Modified input pressure unit back to [Pa]
% Interface now works with Matlab R2006a (.mexw32 file format instead 
of .dll file format)
% Continuation lines modified to be compatible with Compaq Visual 
Fortran 9.0
% No wrong results return with the first call anymore
        Changed name to "refpropm.f90" to avoid name conflicts with Matlab
% Function call is for example:
% refpropm(prop_req, spec1, value1, spec2, value2, substance1)<br>% Fluid files are located in C:\Program Files\REFPROP\fluids\
        Fluid files are located in C:\Program Files\REFPROP\fluids\
% new version 7.2 beta, compiled using Matlab R2006a (2006-10-08)
        % new version 7.2 beta (2006-10-24), compiled using Matlab R2006a
% new version 8.0 beta (2007-01-18), compiled using Matlab R2006b
% Modified input pressure unit back to [kPa] (2007-02-22)
%
% Chris Muzny, NIST
% made changes for 2009a compatibility and 64-bit execution
%
   % Eric Lemmon, NIST
% allow .ppf files to be loaded
% allow .mix files to be loaded<br>% add molar mass, heating value
% add molar mass, heating values
        add HQ input, critical parameters
% add fugacity, beta, dH/d(rho)
%
   % Keith Wait, Ph.D, GE Appliances 2011-07-01
% keith.wait@ge.com
        Translated to Matlab native code, known to work against Matlab
% 2010b. Fortran compiler no longer necessary to add new properties,
% make other modifications.<br>% Added outputs B. E. F. J.
        Added outputs B, E, F, J, and R.
% HQ input regressed.
%%%%%%%%%%%%%%%%%%%%%%%%%%%%%%%%%%%%%%%%%%%%%%%%%%%%%%%%%%%%%%%%%%%%%%%%%%%
function varargout = refpropm( varargin )
```

```
ierr = 0;
```

```
q = 999;
e = 0;h = 0;s = 0;cv = 0;cp = 0;w = 0;hjt = 0;
phaseFlag = 0;archstr = computer('arch');
libName = 'refprop';
dllName = 'REFPROP.dll';
prototype = @rp_proto;
% Input Sanity Checking
nc base = 5;
if (nargin == 6)
     numComponents = 1;
elseif (nargin \langle 6 \rangle error('Too few input arguments, should be 6 or more');
elseif (nargin > 26)
     error('Too many input arguments');
else
    numComponents = nargin - nc base - 1;end
fluidType = [];
for i = 1: numComponents
     fluidType = [fluidType char(varargin(5+i))];
end
% Load DLL
RefpropLoadedState = getappdata(0, 'RefpropLoadedState');
if ~libisloaded(libName)
     switch computer
         case {'GLNXA64', 'GLNX86', 'MACI', 'MACI64', 'SOL64'}
             BasePath = '/usr/local/REFPROP/';
             FluidDir = 'FLUIDS/';
         otherwise
             BasePath = 'C:\Program Files\REFPROP\';
            FluidDir = 'fluids\iota;
             if ~exist(BasePath,'dir')
                  BasePath = 'C:\Program Files (x86)\REFPROP\';
             end
             if archstr == 'win64'
                  %If you are using a 64 bit version of MatLab, please 
contact Eric Lemmon for the DLL listed below. (eric.lemmon@nist.gov)
                  dllName = 'REFPRP64.dll';
                 prototype = \omega() rp proto64(BasePath);
             end
     end
```

```
 % v=char(calllib('REFPROP','RPVersion',zeros(255,1))'); % Useful for 
debugging...
     RefpropLoadedState = struct('FluidType', 'none', 'BasePath', BasePath, 
'FluidDir', FluidDir, 'nComp', 0, 'mixFlag', 0, 'z_mix', 0);
     setappdata(0, 'RefpropLoadedState', RefpropLoadedState);
     % the following returns 0 if refprop.dll does not exist, 1 if 
refprop.dll is a variable name in the workspace, 2 if C:\Program Files 
(x86)\REFPROP\refprop.dll exist, and 3 if refprop.dll exist but is a .dll 
file in the MATLAB path
     if ~ismember(exist(strcat(BasePath, dllName),'file'),[2 3])
         dllName = lower(dllName);
     end
     if ~ismember(exist(strcat(BasePath, dllName),'file'),[2 3])
         error(strcat(dllName,' could not be found. Please edit the 
refpropm.m file and add your path to the lines above this error 
message.'));
     end
[notfound,warnings]=loadlibrary(strcat(BasePath,dllName),prototype,'alias',
libName);
end
% Prepare REFPROP
if ~strcmpi(fluidType, RefpropLoadedState.FluidType)
     fluidFile = '';
     RefpropLoadedState.FluidType = '';
     RefpropLoadedState.mixFlag = 0;
     setappdata(0, 'RefpropLoadedState', RefpropLoadedState);
    if strfind(lower(fluidType), '.mix') \sim= 0 RefpropLoadedState.mixFlag = 1;
         fluidName = fluidType;
         fluidFile = strcat(RefpropLoadedState.BasePath, 
'mixtures\',fluidName);
         hmxnme = [unicode2native(fluidFile) 32*ones(1,255-
length(fluidFile))]';
         mixFile = strcat(RefpropLoadedState.BasePath, ...
             RefpropLoadedState.FluidDir, 'hmx.bnc');
         hmix = [unicode2native(mixFile) 32*ones(1,255-length(mixFile))]';
         href = unicode2native('DEF')';
        [hmxnme hmix href nc path z ierr errTxt] =
calllib(libName,'SETMIXdll',hmxnme,hmix,href,0,32*ones(10000,1),zeros(1,20)
,0,32*ones(255,1),255,255,3,10e3,255);
     else
         for i = 1:numComponents
             fluidName=char(varargin(i+5));
             if isempty(strfind(lower(fluidName),'.fld'))
                 if isempty(strfind(lower(fluidName),'.ppf'))
                     fluidName = strcat(fluidName,'.fld');
                 end
             end
             fluidFile = strcat(fluidFile, RefpropLoadedState.BasePath, ...
                 RefpropLoadedState.FluidDir,fluidName,'|');
```

```
 end
         path = [unicode2native(fluidFile) 32*ones(1,10e3-
length(fluidFile))]';
         mixFile = strcat(RefpropLoadedState.BasePath, ...
             RefpropLoadedState.FluidDir, 'hmx.bnc');
         hmix = [unicode2native(mixFile) 32*ones(1,255-length(mixFile))]';
         href = unicode2native('DEF')';
         [nc path hmix href ierr errTxt] = 
calllib(libName,'SETUPdll',numComponents,path,hmix,href,0,32*ones(255,1),10
000,255,3,255);
        z = 1;
     end
    if (ierr > 0)
         error(char(errTxt'));
     end
%Use the call to PREOSdll to change the equation of state to Peng Robinson 
for all calculations.
%To revert back to the normal REFPROP EOS and models, call it again with an 
input of 0.
% \lceil dummy \rceil = calllib(libName, 'PREOSdll', 2);
%To enable better and faster calculations of saturation states, call the
%subroutine SATSPLN. However, this routine takes several seconds, and
%should be disabled if changing the fluids regularly.
%This call only works if a *.mix file is sent.
%You may also need to uncomment the declaration of SATSPLN in the 
rp_proto.m file.
% [dummyx ierr errTxt] = calllib(libName,'SATSPLNdll', z, 0, 
32*ones(255,1), 255);
% Use the following line to calculate enthalpies and entropies on a 
reference state
% based on the currently defined mixture, or to change to some other 
reference state.
% The routine does not have to be called, but doing so will cause 
calculations
% to be the same as those produced from the graphical interface for 
mixtures.
% [href dummy dummy dummy dummy dummy ierr2 errTxt] = calllib(libName, 
'SETREFdll', href, 2, z, 0, 0, 0, 0, 0, 32*ones(255,1), 3, 255);
    RefpropLoadedState.z mix = z; RefpropLoadedState.nComp = nc;
     RefpropLoadedState.FluidType = lower(fluidType);
     setappdata(0, 'RefpropLoadedState', RefpropLoadedState);
end
numComponents = RefpropLoadedState.nComp;
% Extract Inputs from Varargin
propReq = lower(char(varargin(1)));
propTyp1 = lower(char(varargin(2)));
propType2 = lower(char(varargin(4)));
propVal1 = cell2mat(varargin(3));
```

```
propVal2 = cell2mat(varargin(5));herr = 32*ones(255,1);
if length(propReq)==2
    if propReq(2) == 'propReq = propReq(1); phaseFlag=1;
     elseif propReq(2)=='<'
        propReq = propReq(1); phaseFlag=2;
     end
end
% Calculate Molar Mass
if numComponents == 1
    z = 1;
elseif RefpropLoadedState.mixFlag == 0
     z_kg = cell2mat(varargin(nargin));
    if length(z_kg) \sim= numComponents
         error('Mass fraction must be given for all components');
    elseif abs(sum(z_kg)-1) > 1e-12 error('Mass fractions must sum to 1');
     end
    \lceil dummvx z molwl =
calllib(libName,'XMOLEdll',z kg,zeros(1,numComponents),0);
elseif RefpropLoadedState.mixFlag == 1
     z = RefpropLoadedState.z_mix;
end
[dummyx molw] = calllib(libName, 'WMOLdll', z, 0);molw = molw*1e-3;% Sanity Check Provided Property Types
if propTyp1 == propTyp2
     error('Provided values are the same type');
end
varargout = cell(size(propReq));switch propTyp1
     case 'p'
         P_rp = propVal1;
     case 't'
         T = propVal1;
     case 'd'
        D_r = propVal1 * 1e-3 / molw;
     case 'h'
        h = propVal1 * molw; case 'c'
       if numComponents == 1
         [dummy wm ttp tnbp T P_rpp D_rpp zc acf dip rgas] =calllib(libName,'INFOdll', 1, 0, 0, 0, 0, 0, 0, 0, 0, 0, 0);
       else
         [dummy T P_rp D_rp ierr errTxt] = calllib(libName, 'CRITPdll', z,
0, 0, 0, 0, herr, 255);
```

```
 end
      \lceil dummy dummy pp e h s cv cp w hit \rceil =
calllib(libName,'THERMdll', T, D_rp, z, 0, 0, 0, 0, 0, 0, 0, 0);
     case 'r'
       if numComponents == 1
          heos = unicode2native('EOS')';
          [heos dummy dummy dummy dummy T tmax Dmax pmax ierr errTxt] = 
calllib(libName,'LIMITXdll', heos, 300, 0, 0, z, 0, 0, 0, 0, 0, herr, 3, 
255);
          if strncmp(RefpropLoadedState.FluidType,'water',5)
             \lceil dummy wm T tnbp Tc P rp D rp zc acf dip rgas] =
calllib(libName,'INFOdll', 1, 0, 0, 0, 0, 0, 0, 0, 0, 0, 0);
          end
          if propReq=='t'
            varargout(1) = \{T\}; %Exit early if only T required, not all
fluids work at Ttrp.
             return
          end
          [dummy dummy dummy dummy P_rp D_rp Dl Dv x y e h s cv cp w ierr 
errTxt] = calllib(libName,'TQFLSHdll', T, 0, z, 2, 0, 0, 0, 0, 
zeros(1,numComponents), zeros(1,numComponents), 0, 0, 0, 0, 0, 0, 0, herr, 
255);
% [dummy dummy dummy P_rp Dl Dv x y ierr errTxt] = calllib(libName, 
'SATTdll', T, z, 1, 0, 0, 0, zeros(1,numComponents), 
zeros(1,numComponents), 0, herr, 255);
       else
         error('Triple point not known for mixtures');
       end
     case 'm'
        heos = unicode2native('EOS')';
        [heos dummy dummy dummy dummy tmin T Dmax P_rp ierr errTxt] = 
calllib(libName,'LIMITXdll', heos, 300, 0, 0, z, 0, 0, 0, 0, 0, herr, 3, 
255);
       \lceil dummy dummy dummy D rp Dl Dv x y q e h s cv cp w ierr errTxt] =
calllib(libName,'TPFLSHdll', T, P_rp, z, 0, 0, 0, zeros(1,numComponents), 
zeros(1,numComponents), 0, 0, 0, 0, 0, 0, 0, 0, herr, 255);
     case '0'
       [dummy dummy dummy dummy ierr errTxt] = calllib(libName, 'SETUPdll', -
1,10000*ones(255,1),255*ones(255,1),3*ones(255,1),0,32*ones(255,1),10000,25
5,3,255);
       varargout(1)=\{double(ierr)/10000\}; return
     otherwise
         error('Provided value 1 is not P, T, H, D, C, R, or M');
end
switch propTyp2
     case 'p'
        P rp = propVal2;
     case 'd'
        D_rp = propVal2 * 1e-3 / molw; case 'h'
        h = propVal2 * molw; case 's'
        s = propVal2 * molw;
```

```
 case 'u'
        e = propVal2 * molw:
     case 'q'
         q = propVal2;
     otherwise
      if (propTyp1 \sim= 'c' && propTyp1 \sim= 'r' && propTyp1 \sim= 'm' )
         error('Provided value 2 is not P, H, S, U, Q, or D');
       end
      propType2 = ' ';
end
% Call Appropriate REFPROP Flash Function According to Provided Property 
Types
if ((\text{propTyp1} == 'p') & 8 & (\text{propTyp2} == 'd')) || ((\text{propTyp2} == 'p') & 8 &(propTyp1 == 'd'))\lceil dummy dummyx dummy T D1 Dv x y q e h s cv cp w ierr errTxt\rceil =
calllib(libName,'PDFLSHdll',P_rp, D_rp, z, 0, 0, 0, zeros(1,numComponents), 
zeros(1,numComponents), 0, 0, 0, 0, 0, 0, 0, 0, herr, 255);
elseif ((propTyp1 == 'p') && (propTyp2 == 'h')) || ((propTyp2 == 'p') &&
(propTyp1 == 'h')) if phaseFlag==0
        [dummy dummy dummy \times T D_r Dl Dv x y q e s cv cp w ierr errTxt] =
calllib(libName,'PHFLSHdll',P_rp, h, z, 0, 0, 0, 0, zeros(1,numComponents), 
zeros(1,numComponents), 0, 0, 0, 0, 0, 0, 0, herr, 255);
     else
        \lceil dummy dummyx dummy T D rp ierr errTxt\rceil =
calllib(libName,'PHFL1dll',P_rp, h, z, phaseFlag, 0, 0, 0, herr, 255);
        [dummy dummy dummy X P_r e h s cv cp w hjt] =
calllib(libName,'THERMdll', T, D_rp, z, 0, 0, 0, 0, 0, 0, 0, 0);
     end
elseif ((propTyp1 == 'p') && (propTyp2 == 't')) || ((propTyp2 == 'p') &&
(propTyp1 == 't')) if phaseFlag==0
        [dummy dummy dummyx D_rp Dl Dv x y q e h s cv cp w ierr errTxt] =
calllib(libName,'TPFLSHdll', T, P_rp, z, 0, 0, 0, zeros(1,numComponents), 
zeros(1,numComponents), 0, 0, 0, 0, 0, 0, 0, 0, herr, 255);
     else
         [dummy dummy dummyx dummy dummy D_rp ierr errTxt] = 
calllib(libName,'TPRHOdll', T, P_rp, z, phaseFlag, 0, 0, 0, herr, 255);
        [dummy dummy dummyx P_rp e h s cv cp w hjt] =
calllib(libName,'THERMdll', T, D_rp, z, 0, 0, 0, 0, 0, 0, 0, 0);
     end
elseif ((propTyp1 == 'h') && (propTyp2 == 'd')) || ((propTyp2 == 'h') &&
(propTyp1 == 'd'))[dummy dummy dummy X T P_rp D1 Dv x y q e s cv cp w ierr r r T x t] =calllib(libName,'DHFLSHdll', D_rp, h, z, 0, 0, 0, 0, 
zeros(1,numComponents), zeros(1,numComponents), 0, 0, 0, 0, 0, 0, 0, herr, 
255);
elseif ((propTyp1 == 't') && (propTyp2 == 'd')) || ((propTyp2 == 't') &&
(propType1 == 'd'))[dummy dummy dummy X P_rp D1 Dv x y q e h s cv cp w ierr errTxt] =calllib(libName,'TDFLSHdll', T, D_rp, z, 0, 0, 0, zeros(1,numComponents), 
zeros(1,numComponents), 0, 0, 0, 0, 0, 0, 0, 0, herr, 255);
elseif ((propTyp1 == 't') && (propTyp2 == 'h')) || ((propTyp2 == 't') && 
(propTyp1 == 'h'))
```

```
 [dummy dummy dummyx dummy P_rp D_rp Dl Dv x y q e s cv cp w ierr 
errTxt] = calllib(libName,'THFLSHdll', T, h, z, 1, 0, 0, 0, 0, 
zeros(1,numComponents), zeros(1,numComponents), 0, 0, 0, 0, 0, 0, 0, herr, 
255);
else
     switch propTyp2
         case 's'
             switch propTyp1
                 case 't'
                    [dummy dummy dummyx dummy P rp D rp Dl Dv x y q e h cv
cp w ierr errTxt] = calllib(libName, 'TSFLSHdll', T, s, z, 1, 0, 0, 0, 0,
zeros(1,numComponents), zeros(1,numComponents), 0, 0, 0, 0, 0, 0, 0, herr, 
255);
                 case 'p'
                     [dummy dummy dummyx T D_rp Dl Dv x y q e h cv cp w ierr
errTxt] = calllib(libName,'PSFLSHdll', P_rp, s, z, 0, 0, 0, 0, 
zeros(1,numComponents), zeros(1,numComponents), 0, 0, 0, 0, 0, 0, 0, herr, 
255);
                 case 'h'
                     [dummy dummy dummyx T P_rp D_rp D1 Dv x y q e cv cp w
ierr errTxt] = calllib(libName,'HSFLSHdll', h, s, z, 0, 0, 0, 0, 0, 
zeros(1,numComponents), zeros(1,numComponents), 0, 0, 0, 0, 0, 0, herr, 
255);
                 case 'd'
                      [dummy dummy dummyx T P_rp Dl Dv x y q e h cv cp w ierr 
errTxt] = calllib(libName, 'DSFLSHdll', D rp, s, z, 0, 0, 0, 0,
zeros(1,numComponents), zeros(1,numComponents), 0, 0, 0, 0, 0, 0, 0, herr, 
255);
             end
         case 'u'
             switch propTyp1
                 case 't'
                      [dummy dummy dummyx dummy P_rp D_rp Dl Dv x y q h s cv 
cp w ierr errTxt] = calllib(libName,'TEFLSHdll', T, e, z, 1, 0, 0, 0, 0, 
zeros(1,numComponents), zeros(1,numComponents), 0, 0, 0, 0, 0, 0, 0, herr, 
255);
                 case 'p'
                     [dummy dummy dummyx T D_rp Dl Dv x y q h s cv cp w ierr
errTxt] = calllib(libName,'PEFLSHdll', P_rp, e, z, 0, 0, 0, 0, 
zeros(1,numComponents), zeros(1,numComponents), 0, 0, 0, 0, 0, 0, 0, herr, 
255);
                 case 'd'
                      [dummy dummy dummyx T P_rp Dl Dv x y q h s cv cp w ierr 
errTxt] = calllib(libName,'DEFLSHdll', D_rp, e, z, 0, 0, 0, 0, 
zeros(1,numComponents), zeros(1,numComponents), 0, 0, 0, 0, 0, 0, 0, herr, 
255);
                 otherwise
                     error('HU not a supported combination');
             end
         case 'q'
             switch propTyp1
                 case 't'
                     [dummy dummy dummyx dummy P_rp D_rp Dl Dv x y e h s cv 
cp w ierr errTxt] = calllib(libName,'TQFLSHdll', T, q, z, 2, 0, 0, 0, 0,
```

```
zeros(1,numComponents), zeros(1,numComponents), 0, 0, 0, 0, 0, 0, 0, herr, 
255);
                 case 'p'
                      [dummy dummy dummyx dummy T D_rp Dl Dv x y e h s cv cp 
w ierr errTxt] = calllib(libName,'PQFLSHdll', P_rp, q, z, 2, 0, 0, 0, 0,
zeros(1,numComponents), zeros(1,numComponents), 0, 0, 0, 0, 0, 0, 0, herr, 
255);
% case 'd'
% [dummy dummy dummyx dummy T P_rp Dl Dv x y ierr 
errTxt] = calllib(libName,'DQFL2dll', D_rp, q, z, 1, 0, 0, 0, 0, 
zeros(1,numComponents), zeros(1,numComponents), 0, herr, 255);
                 otherwise
                      error('HQ or DQ are not supported combinations');
             end
     end
end
if (ierr > 0)
     error(char(errTxt'));
end
if ~isempty(strfind(propReq,'g')) || ~isempty(strfind(propReq,'n'))
     if q>0 && q<1
         error('Heating value routines not valid for 2-phase states')
     end
    \lceil dummy dummyx hg hn ierr err\lceilxt\rceil =
calllib(libName,'HEATdll',T,D_rp,z,0,0,0,herr,255);
    if (ierr \sim= 0)
         error(char(errTxt'));
     end
end
if ~isempty(strfind(propReq,'v')) || ~isempty(strfind(propReq,'l')) || 
~isempty(strfind(propReq,'$')) \left| \right| ~isempty(strfind(propReq,'%')) \left| \right|~isempty(strfind(propReq,'^'))
     if q>0 && q<1
         error('Transport routines not valid for 2-phase states')
     end
     [dummy dummy dummyx eta tcx ierr errTxt] = 
calllib(libName,'TRNPRPdll',T,D_rp,z,0,0,0,herr,255);
    if (ierr \sim= 0)
         error(char(errTxt'));
     end
end
% Construct Return Vector
% To add more property choices, just add a new case to this structure and
% follow the examples below.
for i = 1: length(propReq)
     switch propReq(i)
     case 't'
        varargout(i) = \{T\}; case 'p'
        varargout(i) = {P_r p};
     case 'h'
```

```
51
```

```
varargout(i) = \{h/\text{molw}\}; case 's'
        varargout(i) = {s/molw};
     case 'u'
        varargout(i) = {e/molw}; case 'd'
        varargout(i) = {D_r^*1e3*molw}; case 'z'
        varargout(i) = {P rp/p rp/T/8.314472e0}; case 'm'
        varargout(i) = \{molw*1e3\}; case 'g'
        varargout(i) = {hg/molw}; case 'n'
        varargout(i) = \{hn/molw\}; case '+'
         [dummy x_kg xmolw] = 
calllib(libName,'XMASSdll',x,zeros(1,numComponents),0);
        varargout(i) = {D1*xmolw}; case '-'
          [dummy y_kg ymolw] = 
calllib(libName,'XMASSdll',y,zeros(1,numComponents),0);
        varargout(i) = {Dv*ymolw}; case 'q'
        if ((q \le 0) || (q \ge 1))varargout(i) = {q};
         else
             [dummy wmol] = calllib(libName, 'WMOLdll', y, 0);varargout(i) = {q*wmol*1e-3/molw};
         end
     case 'x'
        \lceil dummyx x kg dummy\rceil =
calllib(libName,'XMASSdll',x,zeros(1,numComponents),0);
        \lceil dummyx y kg dummy\rceil =
calllib(libName,'XMASSdll',y,zeros(1,numComponents),0);
% varargout(i) = \{[x_k] \; ; \; y_k] \};
         if length(propReq)>1
              error('Only one input is allowed when using property input X 
since two outputs are returned (liquid and vapor compositions).');
         end
        varargout(i) = \{x_k | g'\};varargout(i+1) = \{y \text{ kg'}\}; case 'f'
        if ((q < 0) || (q > 1)) [dummy dummy dummyx f] = 
calllib(libName,'FGCTYdll',T,D_rp,z,zeros(1,numComponents));
         else
%Liquid and vapor fugacties are identical, use liquid phase here
            \lceil dummy dummyx f \rceil =
calllib(libName,'FGCTYdll',T,Dl,x,zeros(1,numComponents));
         end
        varargout(i) = {f' }; case 'i'
        if ((q \gt= 0) 88 (q \lt= 1))
```

```
 [dummy dummy dummy dummy dummy sigma ierr errTxt] = 
calllib(libName,'SURTENdll',T,Dl,Dv,x,y,0,0,herr,255);
            if (ierr \sim= 0)
                 error(char(errTxt'));
             end
            varargout(i) = {signa}; else
             error('Surface tension can only be calculated for saturated 
conditions.');
         end
     case 'e'
         if numComponents > 1
             error('dP/dT (sat) not supported for mixtures');
         end
         [dummy dummy dummyx Psat Dsat Csat dpdtSat ierr errTxt] = 
calllib(libName,'DPTSATKdll',1,T,1,0,0,0,0,0,herr,255);
        varacy( i ) = {dydtSat}; otherwise
         if (q>0 && q<1)
             error('Property not available for 2-phase states.');
         else
             switch propReq(i)
             case 'c'
                varargout(i) = {cp/molw}; case 'o'
                varargout(i) = \{cv/molw\}; case 'k'
                varargout(i) = {cp/cv};
             case 'a'
                varargout(i) = \{w\}; case 'v'
                varargout(i) = {etca*1e-6};
             case 'l'
                varargout(i) = {tcx}; case 'b'
                 [dummy dummy dummyx P rp e h s cv cp w zz hjt A G xkappa
beta dPdrho d2PdD2 dPT drhodT drhodP d2PT2 d2PdTD spare1 spare2] =
calllib(libName,'THERM2dll',T,D_rp,z,0,0,0,0,0,0,0,0,0,0,0,0,0,0,0,0,0,0,0,
0,0,0);
                varargout(i) = \{beta\}; case 'w'
                  [dummy dummy dummyx P_rp e h s cv cp w zz hjt A G xkappa 
beta dPdrho d2PdD2 dPT drhodT drhodP d2PT2 d2PdTD spare1 spare2] =
calllib(libName,'THERM2dll',T,D_rp,z,0,0,0,0,0,0,0,0,0,0,0,0,0,0,0,0,0,0,0,
0,0,0);
                varargout(i) = {drhodT*molw*1000}; case 'j'
                 [dummy dummy dummy X P_r e h s cv cp w hjt] =
calllib(libName,'THERMdll', T, D_rp, z, 0, 0, 0, 0, 0, 0, 0, 0);
                varargout(i) = \{hjt\};
             case 'r'
                 [dummy dummy dummyx drhodP] = calllib(libName,'DDDPdll', T, 
D_rp, z, 0);
                varargout(i) = {drhodP*molw*1000};
```

```
 case '!'
                  [dummy dummy dummyx dhdt_d dhdt_p dhdd_t dhdd_p dhdp_t 
dhdp d] = calllib(libName,'DHD1dll',T,D rp, z, 0, 0, 0, 0, 0, 0);
                varargout(i) = {dhdd t/molw/molw/1000};
             case '@'
                  [dummy dummy dummyx dhdt_d dhdt_p dhdd_t dhdd_p dhdp_t 
dhdp_d] = calllib(libName,'DHD1dll',T,D_rp,z,0,0,0,0,0,0);
                varargout(i) = {dhdt d/molw};
             case '*'
                 [dummy dummy dummyx dhdt d dhdt p dhdd t dhdd p dhdp t
dhdp d] = calllib(libName,'DHD1dll',T,D rp, z, 0, 0, 0, 0, 0, 0);
                varargout(i) = {dhdp_t/molw}; case '('
                 [dummy dummy dummyx dhdt_d dhdt_p dhdd_t dhdd_p dhdp_t 
dhdp_d] = calllib(libName,'DHD1dll',T,D_rp,z,0,0,0,0,0,0);
                varargout(i) = {dhdt p/molw};
             case '&'
                 [dummy dummy dummyx dhdt d dhdt p dhdd t dhdd p dhdp t
dhdp_d] = calllib(libName,'DHD1dll',T,D_rp,z,0,0,0,0,0,0);
                 varargout(i) = {dhdd p/molw/molw/1000};
             case '#'
                 [dummy dummy dummyx P_rp e h s cv cp w zz hjt A G xkappa
beta dPdrho d2PdD2 dPT drhodT drhodP d2PT2 d2PdTD spare1 spare2] =
calllib(libName,'THERM2dll',T,D_rp,z,0,0,0,0,0,0,0,0,0,0,0,0,0,0,0,0,0,0,0,
0,0,0);
                varargout(i) = {dPT}; case '$'
                varargout(i) = {eta/D_rp/molw/100/1000}; case '%'
                varargout(i) = \{tx/D_rp/cp*10\};
             case '^'
                varargout(i) = {eta*cp/tcx/molw/1000/1000}; case '0'
                 [dummy dummy dummy dummy ierr errTxt] = 
calllib(libName,'SETUPdll',-
1,10000*ones(255,1),255*ones(255,1),3*ones(255,1),0,32*ones(255,1),10000,25
5,3,255);
                varargout(1)={double(ierr)/10000};
                 return
             otherwise
                 error('Unknown property type requested.');
             end
         end
     end
    if (ierr > 0)
         error(char(errTxt'));
     end
end
end
```
54

Appendix B: OTEC Design-Point and Off-Design Analysis Code

%---------------- SINGLE STAGE CLOSED-CYCLE OTEC SYSTEM ------------------ %------------------------------------------------------------------------- % This code helps with analysis of a single stage closed-cycle OTEC system % from a design point of view. Assumptions regarding the cold and warm % ocean water ends are made, a specific gross power value is set (100 kW by % default) and system design parameters that can achieve that target % power value are calculated. %------------------------------------------------------------------------ clc clear % KNOWN VALUES / ASSUMPTIONS<br>Tws\_i = 26 ; % Temperature of warm seawater entering evaporator  $Tws_0 = Tws_i - (3:0.01:4)$  ;  $\hspace{1cm}$  % Temperature of warm seawater exiting evaporator Tcs i = 5 ;  $\frac{1}{3}$  ;  $\frac{1}{2}$  = 5  $\frac{1}{3}$  Temperature of cold seawater entering condenser  $Tcs_0 = Tcs_i + (3:0.01:4)$  ;  $\hspace{1.6cm}$  % Temperature of cold seawater exiting condenser T1 = Tws\_o - 2 ; % Evaporation temperature (pinch point is 2) T2 = Tcs\_o + 1.8 ; % Condensation temperature (pinch point is 2) % ------------- MODIFYING Tws o AND Tcs o --------------------------------% ------------------------------------------------------------------------ % EVAPORATOR P1 = arrayfun(@(t)refpropm('P','T',t+273.15,'Q',1,'R32'),T1) ; % Saturation pressure at evaporation temperature h1 = arrayfun(@(t)refpropm('h','T',t+273.15,'Q',1,'R32')/1000,T1) ; % Enthalpy for x=1 at evaporation temperature  $P4 = P1$  ;  $\hspace{1.5cm}$  % Constant pressure s1 = arrayfun( $\omega(t)$ refpropm('S','T',t+273.15,'Q',1,'R32')/1000,T1) ; % Entropy for x=1 at evaporation temperature % ------------------------------------------------------------------------ % CONDENSER T3=T2 ;  $\frac{1}{2}$ Constant temperature P2=refpropm('P','T',T2+273.15,'Q',0,'R32') ; % Pressure at condensation temperature h3=refpropm('H','T',T3+273.15,'Q',0,'R32')/1000 ; % Enthalpy at condensation temperature P3=P2 ; % Constant pressure % ------------------------------------------------------------------------ % TURBINE s2f=refpropm('S','T',T2+273.15,'Q',0,'R32')/1000 ; s2g=refpropm('S','T',T2+273.15,'Q',1,'R32')/1000 ; hf = arrayfun(@(t)refpropm('H','T',t+273.15,'Q',0,'R32')/1000,T2) ; % Saturated liquid enthalpy at condensation temperature

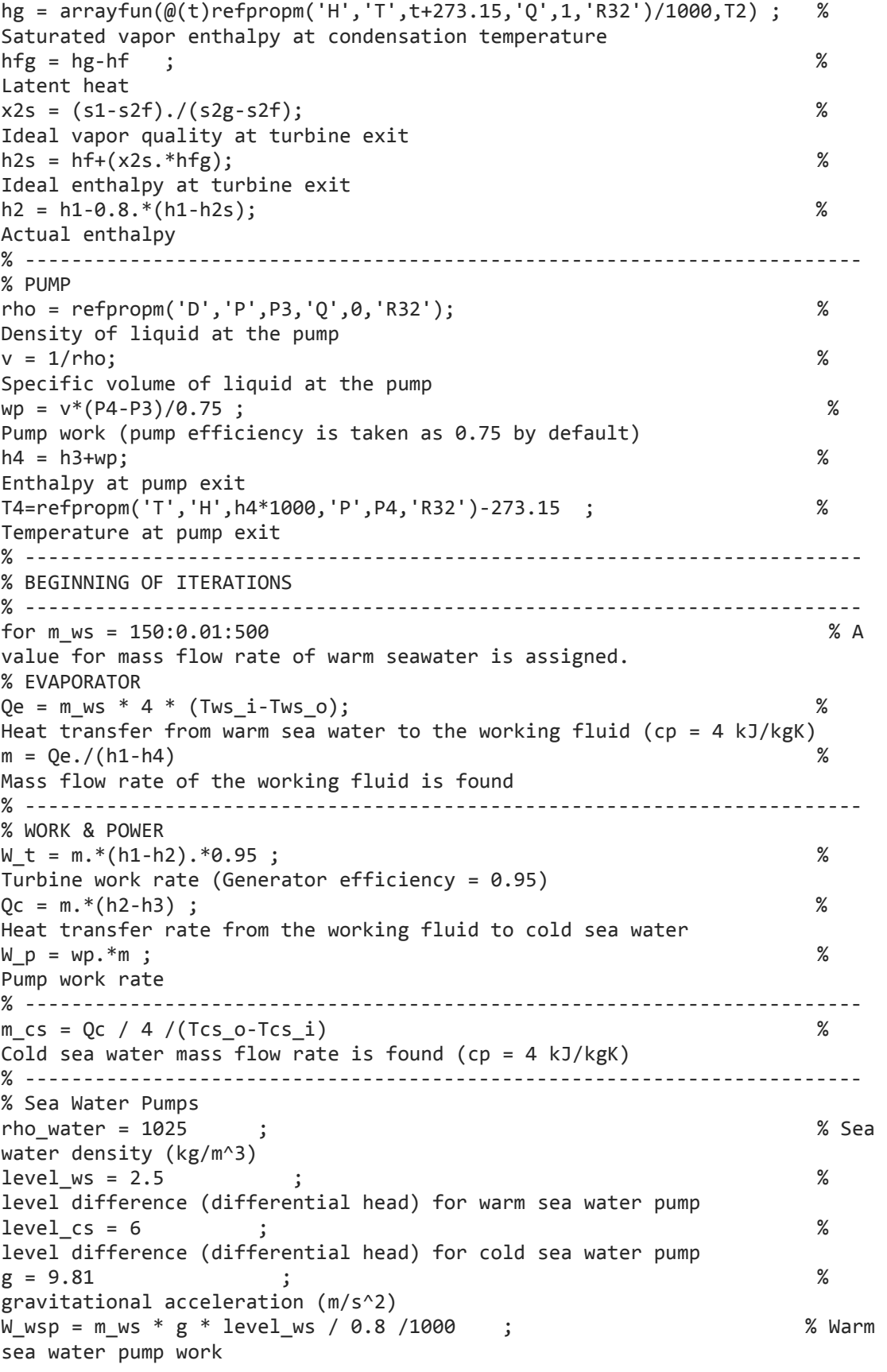

```
W_csp = m_cs * g * level_cs / 0.8 /1000 ; % Cold 
sea water pump work
W_net = W_t - W_p - W_wsp - W_csp % Net % Net
power is found
if((W_t-100)>0.00000000000000000000001) % 
Target net power comparison is made, change the value for different net 
power.
     break
end
end
% ------------------------------------------------------------------------
% TURBINE DESIGN
% ------------------------------------------------------------------------
for t=2:50
rho t = \text{refpropm}('D', 'P', P2, 'H', h2*1000, 'R32');V t = m /(rho t);
N = 5000:100:30000 ;
ns = ((pi.*N)./30 * (V_t).^{0.5} )./((h1-h2s).^{0.400}).^{0.75});
eta s = 0.87-1.07.*(ns-0.55).^2-0.5.*(ns-0.55).^3 ;
location = max(find(abs(eta_s-0.8) < 0.002));
eta_design = eta_s(location)
N design(t) = N(location)pick = find(abs(N-12500) < 0.1)eta designX = eta s(pick)
% ------------------------------------------------------------------------
% ------------------------------------------------------------------------
% EVAPORATOR
P1 = arrayfun(\omega(t)refpropm('P','T',t+273.15,'Q',1,'R32'),T1) ; %
Saturation pressure at evaporation temperature
h1 = arrayfun(@(t)refpropm('h','T',t+273.15,'Q',1,'R32')/1000,T1) ; % 
Enthalpy for x=1 at evaporation temperature
P4 = P1; \frac{8}{3}Constant pressure
s1 = arrayfun(@(t)refpropm('S','T',t+273.15,'Q',1,'R32')/1000,T1) ; %
Entropy for x=1 at evaporation temperature
% ------------------------------------------------------------------------
% CONDENSER
T3 = T2 ; \hspace{1.5cm} %
Constant temperature
P2=refpropm('P','T',T2+273.15,'Q',0,'R32') ; % 
Pressure at condensation temperature
h3=refpropm('H','T',T3+273.15,'Q',0,'R32')/1000 ; % 
Enthalpy at condensation temperature
P3=P2 ; %
Constant pressure
% ------------------------------------------------------------------------
% TURBINE
s2f=refpropm('S','T',T2+273.15,'Q',0,'R32')/1000 ;
s2g=refpropm('S','T',T2+273.15,'Q',1,'R32')/1000 ;
hf = arrayfun(@(t)refpropm('H','T',t+273.15,'Q',0,'R32')/1000,T2) ; % 
Saturated liquid enthalpy at condensation temperature
hg = arrayfun(@(t)refpropm('H','T',t+273.15,'Q',1,'R32')/1000,T2) ; % 
Saturated vapor enthalpy at condensation temperature
```
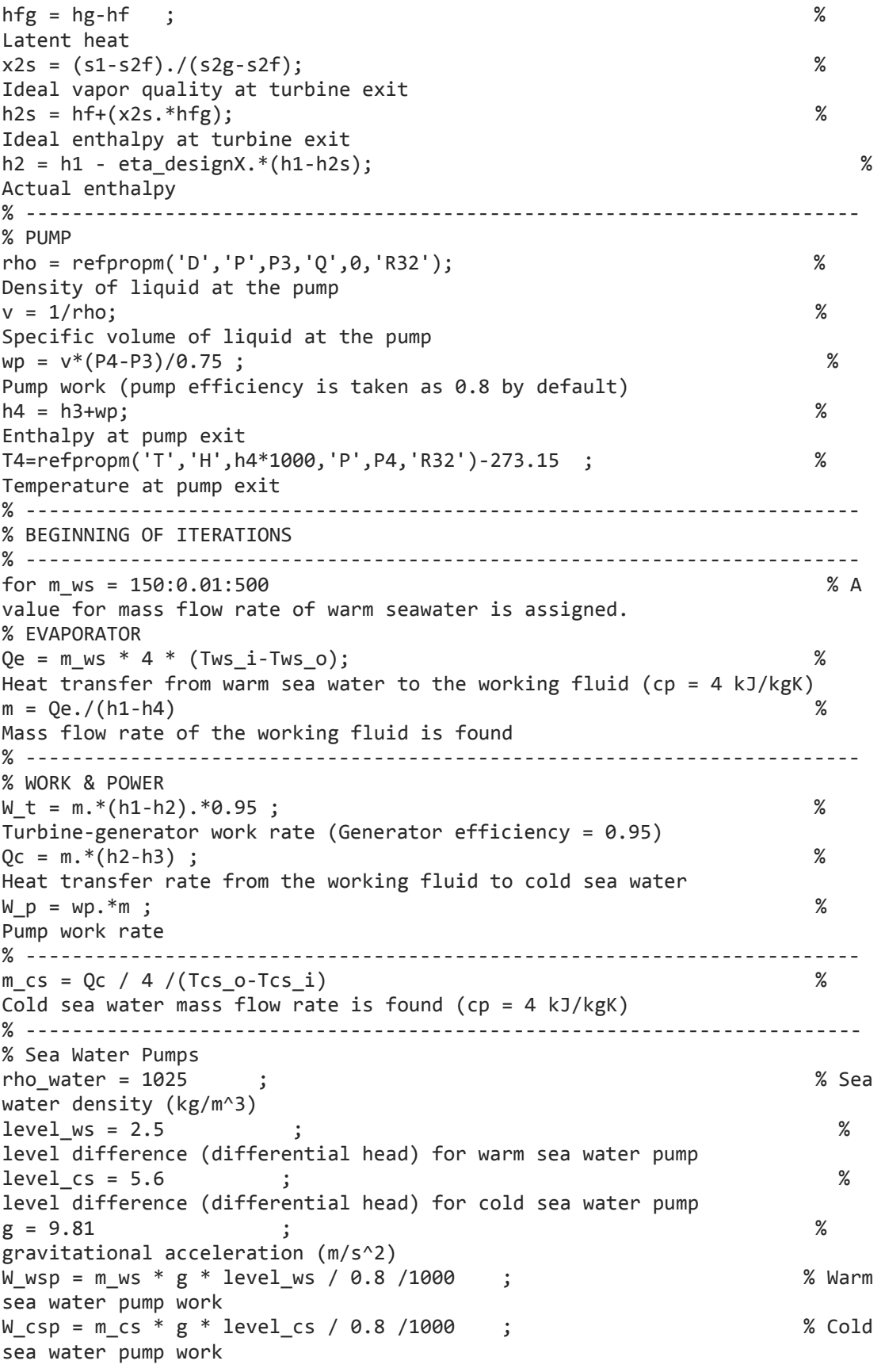

```
W_net = W_t - W_p - W_wsp - W_csp % Net 
power is found
 if((W_t-100)>0.00000000000000000000001) % 
Target net power comparison is made, change the value for different net 
power.
      break
 end
end
    if N_d design(t)-N_d design(t-1)==0
        break ; end
end
m_ws
% TURBINE DESIGN PARAMETERS
% ------------------------------------------------------------------------
N designX = N(pick)ns_design = ns(pick) ; % specific speed
v_s = 0.737 * ns_design^0.2 ; % velocity ratio
C_0s = (2 * (h1-h2s) * 1000)^0.5 ; % discharge spouting velocity
U_rt = v_s * C_0s % rotor blade tip speed
\overline{d}rt = 2<sup>*</sup> U rt / ((pi*N designX)/30) % rotor blade tip diameter (m)
% ------------------------------------------------------------------------
% ADDITIONAL PARAMETERS
% ------------------------------------------------------------------------
eta th = W net / Qe
eta_cyc = W_nnet / W_nt
r_{C} = P4 / P3
% Compression rate of the pump
deltaT e = ((Tws i - T1)- (Tws o - T1)) ./ log((Tws i - T1)./(Tws o - T1));
% Logarithmic mean temperature difference across the evaporator
deltaT_c = ((T2 - Tcs_1) - (T2 - Tcs_0))./ log((T2 - Tcs_1) / (T2 -Tcs_o)); % Logarithmic mean temperature difference across the condenser
UeAe = Qe / deltaT e% Effective thermal conductance of the evaporator
UcAc = Qc / deltaTc% Effective thermal conductance of the condenser
% EVAPORATOR SIDE HEAT EXCHANGER ANALYSIS
% ---------------------------------------
D_eq = 2E-3;rho_ws = 1025;dyn_vis_ws = 0.92E-3;
Pr ws = 6.35;
k ws = 0.6104E-3;
A ws = pi * 0.7^2 / 4;
vel ws = mass ./ rho ws ./ A ws;
Re_ws = rho_ws .* vel_ws .* D_eq ./ dyn_vis_ws;Nu_ws = 0.023 * Re_ws.^0.8 * Pr_ws.^0.33;
h_ws = Nu_ws .* k_ws ./ D_eq;
```

```
rho_wf = refpropm('D','T',T4+273.15,'Q',0,'R32');
dyn_vis_wf = refpropm('V','T',T4+273.15,'Q',0,'R32');
k_wf = refpropm('L','T',T4+273.15,'Q',0,'R32');
Pr_wf = refpropm('C','T',T4+273.15,'Q',0,'R32') * dyn_vis_wf / k_wf;
x = 0.45Re wf = m * (1-x) / dyn vis wf
Nu_wf = 0.023 * Re_wf^0.8 * Pr_wf^0.4 * (1+ 4.863*(-
log(P1/refpropm('P','C',0,'',0,'R32'))* (x/(1-x)))^0.836)
h_wf = Nu_wf * k_wf/1000 / D_eq;
Ue = 1. / ((1. / h ws) + (1. / h wf))
Ae = UeAe ./ Ue
% CONDENSER SIDE HEAT EXCHANGER ANALYSIS
% ---------------------------------------
D eq = 2E-3;
rho_c s = 1027;dyn\_vis\_cs = 1.45E-3;Pr_c s = 11.5;k cs = 0.58E-3;mass = (m_c s/2:m_c s)x=0.55
A cs = pi * 0.7^2 / 4;
vel_c s = mass./ rho_c s./ A_c s;
Re_c s = rho_c s. * vel_c s. * D_e q. / dyn_vis_cs;
Nu_{\text{CS}} = 0.023 * Re_{\text{CS}}.00.8 * Pr_{\text{CS}}.00.33;h_c s = Nu_c s .* k_c s ./ D_e q;
rho_wf = refpropm('D','T',T2+273.15,'Q',0,'R32');
dyn_vis_wf = refpropm('V','T',T2+273.15,'Q',0,'R32');
k_wf = refpropm('L','T',T2+273.15,'Q',0,'R32');
Pr_wf = refpropm('C','T',T2+273.15,'Q',0,'R32') * dyn_vis_wf / k_wf;
Re_w f = m * (1-x) / dyn_v is_w fNu wf = 0.023 * Re wf^0.8 * Pr wf^0.4 * (1+ 4.863*(-
log(P1/refpropm('P','C',0,'',0,'R32'))* (x/(1-x)))^0.836);
h_wf = Nu_wf * k_wf/1000 / D_eq;Uc = 1. / ((1. / h_c c s) + (1. / h_w f))Ac = UcAc ./ Uc
% -------------------------------------------------------------------------
% OFF-DESIGN ANALYSIS (PREHEAT)
% -------------------------------------------------------------------------
say = 0;
for Tws_i = 26 : 70 ; % Temperature of warm seawater entering 
evaporator
  say = say + 1;
```

```
% -------------------------------------------------------------------------
% CONDENSER / TCSO Guess
% -------------------------------------------------------------------------
count = 0;
for Tcso = 9.5 : 0.015 : 11 
   count = count + 1;
Qc sea = m cs * c sw * (Tcso - Tcs i) ;
for Tc = Tcso + (0.01:0.001:20) Qc_cond = UcAc * ((Tc-Tcs_i) - (Tc-Tcso))/log((Tc-Tcs_i)/(Tc-Tcso)) ;
    if abs(Qc cond - Qc sea) < 0.5 break
    end
end
Tcs_0(count) = Tcso;
T2(count) = Tc ;
Qc(count) = Qc sea ;
end
T3 = T2;
P3 = arrayfun(@(t)refpropm('P','T',t+273.15,'Q',0,'R32'),T3) ; 
h3 = arrayfun(@(t)refpropm('H','T',t+273.15,'Q',0,'R32')/1000,T3) ; 
P4 = P3 .* rc ;
P1 = P4;
P2 = P3;
h2 = (Qc / m) + h3;
x2 = \arrayfun((@(P,h))refpropm('Q', 'P', P', 'H', h*1000, 'R32'), P2, h2);
%--------------------------------------------------------------------------
% PUMP
%--------------------------------------------------------------------------
rho = arrayfun(@(P)refpropm('D','P',P,'Q',0,'R32'),P3) ; 
% Density of liquid at the pump
v = 1./rho; \%Specific volume of liquid at the pump
wp = v.*(P4-P3)/0.8; %
Pump work (pump efficiency is taken as 0.8 by default)
h4 = h3+wp; %
Enthalpy at pump exit
T4 = arrayfun(@(h)refpropm('T','H',h*1000,'P',P4,'R32')-273.15,h4) ; % 
Temperature at pump exit
%--------------------------------------------------------------------------
% TURBINE
%--------------------------------------------------------------------------
s2f = arrayfun(@(t)refpropm('S','T',t+273.15,'Q',0,'R32')/1000,T2) ;
s2g = arrayfun(@(t)refpropm('S','T',t+273.15,'Q',1,'R32')/1000,T2) ;
h2f = arrayfun(\phi(t))refpropm('H','T',t+273.15,'Q',0,'R32')/1000,T2); %
Saturated liquid enthalpy at condensation temperature
h2g = arrayfun(\omega(t)refpropm('H','T',t+273.15,'Q',1,'R32')/1000,T2) ; %
Saturated vapor enthalpy at condensation temperature
h2fg = h2g-h2f ; \%Latent heat
```
```
rho_t = arrayfun(<math>(\emptyset(P, h)refpropm('D', 'P', P, 'H', h*1000, 'R32')), P2, h2);
V t = m ./(rho t);
% ns = ((pi.*N)./30 * (V t).^0.5 ).}/(((h1-h2s).*1000).^0.75) ;
H_id = ( ((pi*N/30) * (V_t).^0.5) / ns ).^(4/3) / 1000 ;
eta_s = 0.87 - 1.07.*(ns-0.55).^2-0.5.*(ns-0.55).^3;h1 = eta S*Hid + h2;
% -------------------------------------------------------------------------
% EVAPORATOR
% -------------------------------------------------------------------------
Te = arrayfun(@(P)refpropm('T','P',P,'Q',1,'R32')-273.15,P1) ; % 
Evaporation temperature
heg = arrayfun(@(t)refpropm('h','T',t+273.15,'Q',1,'R32')/1000,Te) ; % 
Enthalpy for x=1 at evaporation temperature
hef = arrayfun(@(t)refpropm('h','T',t+273.15,'Q',0,'R32')/1000,Te) ; % 
Enthalpy for x=0 at evaporation temperature
T1 = arrayfun(@(P,h)refpropm('T','P',P,'H',h*1000,'R32')-273.15,P1,h1) ;
s1 = \arctan(\omega(t, h))refpropm('S','T',t+273.15,'H',h*1000,'R32')/1000,T1,h1) ; % Entropy for 
x=1 at evaporation temperature
% -------------------------------------------------------------------------
% HEAT BALANCE AT THE EVAPORATOR
Qe = m * (h1-h4);<br>Tws o = Tws i - Qe / (m \text{ws} * c\_sw);<br>\% Warm water outlet
Tws o = Tws i - Qe / (m ws*c sw) ;
temperature
Qe 1 = m * (hef - h4);
Tx = 0e 1/(m ws*c sw) + Tws o ; \hspace{1.6cm} % Warm seawater
temperature at the pinch point
Qe 2 = m * (heg-hef) ;
Ty = Qe_2/(m_w s * c_s w) + Tx ;Qe_3 = m * (h1 - heg);
PPe = Tx - Te ; \frac{1}{2} % pinch point temp. difference at the
evaporator
PPc = T2 - Tcs_o ; \frac{1}{2} % pinch point temp. difference at the
condenser
LMTDe1 = ((Tws_o-T4)-(Tx-Te)) ./ log((Tws_o-T4)./(Tx-Te)) ;
LMTDe2 = ((Ty-Te)-(Tx-Te)) ./ log((Ty-Te)./(Tx-Te)) ;
LMTDe3 = ((Ty-Te)-(Tws_i-T1)) ./ log((Ty-Te)./(Tws_i-T1)) ;
Fe1 = Qe1 ./ Qe ;
Fe2 = Qe2 ./ Qe ;
Fe3 = Qe_3 ./ Qe_3LMTDe = 1./(Fe1./LMTDe1 + Fe2./LMTDe2 + Fe3./LMTDe3) ;
Qe evap = UeAe * LMTDe ;
% -------------------------------------------------------------------------
% SEA WATER PUMPS AND WORK RATE OF COMPONENTS
% -------------------------------------------------------------------------
level ws = 2.5 ; %level difference (differential head) for warm sea water pump
level cs = 6 ;
level difference (differential head) for cold sea water pump
g = 9.81 ;
gravitational acceleration (m/s^2)
```

```
W_wsp = m_ws * g * level_ws / 0.85 /1000 ; % 
Warm sea water pump work
W_csp = m_cs * g * level_cs / 0.85 /1000 ; % 
Cold sea water pump work
% ------------------------------------------------------------------------
W p = m * wp;
W t = m.*(h1-h2).*0.95 ; \frac{1}{2} %
Turbine work rate (Generator efficiency = 0.95)
W net = W t - W p - W wsp - W csp ;
eta th = W net / Qe
eta cyc = W net / W t
end
% -------------------------------------------------------------------------
% OFF-DESIGN ANALYSIS CONTINUED (SUPERHEAT)
% -------------------------------------------------------------------------
Tws_i = 45:0.01:70 ; % Temperature of warm seawater entering 
evaporator<br>Tcs i = 5
            ; Same Sum and the of cold seawater entering condenser
% -------------------------------------------------------------------------
% CONDENSER / TCSO Guess
% -------------------------------------------------------------------------
count = 0 ;
for Tcso = 10 : 0.01 : 11.5 
    count = count + 1;
Qc sea = m cs * c sw * (Tcso - Tcs i) ;
  for Tc = Tcso + (0.01:0.001:20)Qc_{\text{cond}} = UcAc * ((Tc-Tcs_i) - (Tc-Tcso))/log((Tc-Tcs_i)/(Tc-Tcso)) ;
    if abs(Qc_{cond} - Qc_{sea}) < 0.5 break
    end
  end
Tcs_o(count) = Tcso ;
T2(count) = Tc ;
Qc(count) = Qc sea ;
end
T3 = T2;
P3 = arrayfun(@(t)refpropm('P','T',t+273.15,'Q',0,'R32'),T3) ; 
h3 = arrayfun(@(t)refpropm('H','T',t+273.15,'Q',0,'R32')/1000,T3) ; 
P4 = P3 .* rc ;
P1 = P4 ;
P2 = P3 ;
h2 = (Qc / m) + h3;
x2 = \arrayfun((@(P, h)refpropm('Q', 'P', P', 'H', h*1000, 'R32'), P2, h2);
%--------------------------------------------------------------------------
% PUMP
%--------------------------------------------------------------------------
```

```
rho_p = arrayfun(@(P)refpropm('D','P',P,'Q',0,'R32'),P3) ; 
% Density of liquid at the pump
v = 1./rho p ; %
Specific volume of liquid at the pump
wp = v.*(P4-P3)/0.8; %
Pump work (pump efficiency is taken as 0.8 by default)
h4 = h3+wp; %
Enthalpy at pump exit
T4 = arrayfun(@(h)refpropm('T','H',h*1000,'P',P4,'R32')-273.15,h4) ; % 
Temperature at pump exit
% -------------------------------------------------------------------------
% EVAPORATOR
% -------------------------------------------------------------------------
sav = 0for Te = arrayfun(@(P)refpropm('T','P',P,'Q',1,'R32')-273.15,P1) ; %
Evaporation temperature
   say = say + 1; \%Counter
for Tsup = 44:0.001: (Tws i-0.01) ;
    h1 = arrayfun(@(p)refpropm('H','T',Tsup+273.15,'P',p,'R32')/1000,P1) ;
   comp evap = find(h1>500);
Cases with complete evaporation
   Qe wf = m.*(h1(comp\;evap)-h4(comp\;evap))Twso = Tws i - Qe wf / (m ws*c sw) ; \% Warm water
outlet temperature
    Qe_evap = UeAe * ((Tws_i-Tsup)-(Twso-Te))./log((Tws_i-Tsup)./(Twso-Te)) 
   if abs(mean(Qe evap(comp evap) - Qe wf)) \langle 1 break
    end
end
Tws_0(say) = Twso(say);
Tevap(say) = Te ;T1(say) = Tsup;% if abs(mean(Qe_evap(comp_evap) - Qe_wf)) > 300
% break
% end
end
Qe = m.*(h1-h4);
T1 = [T1, zeros(1, count-length(T1))];
h1 = arrayfun(\omega(t,p) refpropm('H','T',t+273.15,'P',p,'R32')/1000,T1,P1) ;
s1 = arrayfun(<math>\omega(t, h)</math>)refpropm('S','T',t+273.15,'H',h*1000,'R32')/1000,T1,h1) ; % Entropy for 
x=1 at evaporation temperature
heg = arrayfun(@(t)refpropm('h','T',t+273.15,'Q',1,'R32')/1000,[Tevap, 
zeros(1,count-length(Tevap))]) ; % Enthalpy for x=1 at evaporation 
temperature
hef = arrayfun(@(t)refpropm('h','T',t+273.15,'Q',0,'R32')/1000,Tevap) ; % 
Enthalpy for x=0 at evaporation temperature
```

```
%--------------------------------------------------------------------------
% TURBINE
%--------------------------------------------------------------------------
s2f = arrayfun(@(t)refpropm('S','T',t+273.15,'Q',0,'R32')/1000,T2) ;
s2g = arrayfun(@(t)refpropm('S','T',t+273.15,'Q',1,'R32')/1000,T2) ;
h2f = arrayfun(@(t)refpropm('H','T',t+273.15,'Q',0,'R32')/1000,T2) ; % 
Saturated liquid enthalpy at condensation temperature
h2g = arrayfun(@(t)refpropm('H','T',t+273.15,'Q',1,'R32')/1000,T2) ; % 
Saturated vapor enthalpy at condensation temperature
h2fg = h2g-h2f ;
Latent heat
x2s = (s1-s2f)./(s2g-s2f); %
Ideal vapor quality at turbine exit
h2s = h2f+(x2s.*h2fg); %
Ideal enthalpy at turbine exit
eta is = (h1-h2s)./(h1-h2) ;
rho_t = arrayfun(<math>(\omega(P, h)refpropm('D', 'P', P, 'H', h*1000, 'R32')), P2, h2);
V_t = (30 * ns * ((h1-h2s).*1000).`0.75) / pi./ N).<sup>^2</sup>
m_wf = V_t. * (rho_t)
% -------------------------------------------------------------------------
% SEA WATER PUMPS AND WORK RATE OF COMPONENTS
% -------------------------------------------------------------------------
level ws = 2.5 ; \frac{1}{3}level difference (differential head) for warm sea water pump
level cs = 6 ;
level difference (differential head) for cold sea water pump
g = 9.81 ;
gravitational acceleration (m/s^2)
W_wsp = m_ws * g * level_ws / 0.85 /1000 ; % 
Warm sea water pump work
W_csp = m_cs * g * level_cs / 0.85 /1000 ; % 
Cold sea water pump work
% ------------------------------------------------------------------------
W p = m * wp;
W_t = m.*(h1-h2s).*eta_is.*0.95;% Turbine work rate (Generator efficiency = 0.95)
W net = W t - W p - W wsp - W csp ;
eta_th = (W_t-W_p) ./ Qe ;
% -------------------------------------------------------------------------
% DESIGN LIMITATION
% -------------------------------------------------------------------------
Design_Turbine_Limitation = find(eta_is>0.80,1)
disp(' -->')
```
% ------------------------------------------------------------------------- % MASS FLOW RATE MODIFICATION START

```
% -------------------------------------------------------------------------
m = m wf(Design Turbine Limitation)
h2 = (Qc / m) + h3;
x2 = \arrayfun((@(P, h)refpropm('Q', 'P', P, 'H', h*1000, 'R32')), P2, h2);%--------------------------------------------------------------------------
% PUMP
%--------------------------------------------------------------------------
rho_p = arrayfun(@(P)refpropm('D','P',P,'Q',0,'R32'),P3) ; 
% Density of liquid at the pump
v = 1./rho_p; %
Specific volume of liquid at the pump
wp = v.*(P4-P3)/0.8; %
Pump work (pump efficiency is taken as 0.8 by default)
h4 = h3+wp; %
Enthalpy at pump exit
T4 = arrayfun(@(h)refpropm('T','H',h*1000,'P',P4,'R32')-273.15,h4) ; % 
Temperature at pump exit
% -------------------------------------------------------------------------
% EVAPORATOR
% -------------------------------------------------------------------------
sav = 0for Te = arrayfun(@(P)refpropm('T','P',P,'Q',1,'R32')-273.15,P1) ; %
Evaporation temperature
   say = say + 1; %
Counter
for Tsup = 44:0.001: (Tws_i - 0.01);
    h1 = arrayfun(@(p)refpropm('H','T',Tsup+273.15,'P',p,'R32')/1000,P1) ;
   comp evap = find(h1>500);
Cases with complete evaporation
   Qe_Wf = m.*(h1(comp_evap)-h4(comp_evap))Twso = Tws_i - Qe_wf / (m_ws*c_sw); % Warm water
outlet temperature
    Qe_evap = UeAe * ((Tws_i-Tsup)-(Twso-Te))./log((Tws_i-Tsup)./(Twso-Te)) 
    if abs(mean(Qe_evap(comp_evap) - Qe_wf)) < 1
       break
    end
end
Tws_0(say) = Twso(say);
Tevap(say) = Te ;T1(say) = Tsup;% if abs(mean(Qe_evap(comp_evap) - Qe_wf)) > 300
% break
% end
end
Qe = m.*(h1-h4);
```

```
T1 = [T1, zeros(1, count-length(T1))];
h1 = arrayfun(@(t,p) refpropm('H','T',t+273.15,'P',p,'R32')/1000,T1,P1) ;
s1 = arrayfun(<math>\omega(t, h)</math>)refpropm('S','T',t+273.15,'H',h*1000,'R32')/1000,T1,h1) ; % Entropy for 
x=1 at evaporation temperature
heg = arrayfun(@(t)refpropm('h','T',t+273.15,'Q',1,'R32')/1000,[Tevap, 
zeros(1,count-length(Tevap))]) ; % Enthalpy for x=1 at evaporation 
temperature
hef = arrayfun(@(t)refpropm('h','T',t+273.15,'Q',0,'R32')/1000,Tevap) ; % 
Enthalpy for x=0 at evaporation temperature
%--------------------------------------------------------------------------
% TURBINE
%--------------------------------------------------------------------------
s2f = arrayfun(@(t)refpropm('S','T',t+273.15,'Q',0,'R32')/1000,T2) ;
s2g = arrayfun(@(t)refpropm('S','T',t+273.15,'Q',1,'R32')/1000,T2) ;
h2f = arrayfun(@(t)refpropm('H','T',t+273.15,'Q',0,'R32')/1000,T2) ; % 
Saturated liquid enthalpy at condensation temperature
h2g = arrayfun(@(t)refpropm('H','T',t+273.15,'Q',1,'R32')/1000,T2) ; % 
Saturated vapor enthalpy at condensation temperature
h2fg = h2g-h2f ; \%Latent heat
x2s = (s1-s2f) \cdot ((s2g-s2f); %
Ideal vapor quality at turbine exit
h2s = h2f+(x2s.*h2fg); %
Ideal enthalpy at turbine exit
eta is = (h1-h2s)./(h1-h2) ;
rho_t = arrayfun(<math>(\emptyset(P, h)refpropm('D', 'P', P, 'H', h*1000, 'R32')), P2, h2);
V t = (30 * ns * ((h1-h2s).*1000).^0.75) / pi ./ N).^2
m wf = V t .* (rho t)
% -------------------------------------------------------------------------
% SEA WATER PUMPS AND WORK RATE OF COMPONENTS
% -------------------------------------------------------------------------
level ws = 2.5 ; \%level difference (differential head) for warm sea water pump
level cs = 6 ;
level difference (differential head) for cold sea water pump
g = 9.81 ;
gravitational acceleration (m/s^2)
W_wsp = m_ws * g * level_ws / 0.85 /1000 ; % 
Warm sea water pump work
W csp = m cs * g * level cs / 0.85 / 1000 ; %
Cold sea water pump work
% ------------------------------------------------------------------------
W p = m * wp ;
W_t = m.*(h1-h2s).*eta_is.*0.95;% Turbine work rate (Generator efficiency = 0.95)
W_nnet = W_t - W_p - W_wsp - W_csp ;
eta_th = W_nnet / Qe
eta cyc = W net / W t
```
## **BIBLIOGRAPHY**

- [1] L. A. Vega, "Ocean Thermal Energy Conversion," *Encyclopedia of Energy Technology and the Environment*. John Wiley & Sons, Inc., pp. 2104–2119, 1995.
- [2] L. Vega, "Ocean Thermal Energy Conversion Primer," *Marine Technology Society Journal*, vol. 6, no. 4, pp. 25–35, 2002.
- [3] G. C. Nihous, "Mapping available Ocean Thermal Energy Conversion resources around the main Hawaiian Islands with state-of-the-art tools," *Journal of Renewable and Sustainable Energy*, vol. 2, no. 043104, pp. 043104– 1–9, 2010.
- [4] E. N. Ganic and L. Moeller, "Performance Study of an OTEC System," *Applied Energy*, vol. 6, no. 4, pp. 289–299, 1980.
- [5] W. L. Owens, "Optimization of closed-cycle OTEC plants," in *ASME–JSME Thermal Engineering Joint Conference vol. 2*, 1980, pp. 227–239.
- [6] R.-H. Yeh, T.-Z. Su, and M.-S. Yang, "Maximum output of an OTEC power plant," *Ocean Engineering*, vol. 32, no. 5–6, pp. 685–700, Apr. 2005.
- [7] H. Uehara and Y. Ikegami, "Optimization of a Closed-Cycle OTEC System," *Journal of Solar Energy Engineering*, vol. 112, no. November, pp. 247–256, 1990.
- [8] D. Bharathan, H. J. Green, H. F. Link, B. K. Parsons, J. M. Parsons, and F. Zangrando, "Conceptual Design of an Open-Cycle Ocean Thermal Energy Conversion Net Power-Producing Experiment (OC-OTEC NPPE)," 1990.
- [9] T. Wang, L. Ding, C. Gu, and B. Yang, "Performance analysis and improvement for CC-OTEC system," *Journal of Mechanical Science and Technology*, vol. 22, no. 10, pp. 1977–1983, Mar. 2010.
- [10] D. Bharathan, "Staging Rankine Cycles Using Ammonia for OTEC Power Production Staging Rankine Cycles Using Ammonia for OTEC Power Production," no. March, 2011.
- [11] A. I. Kalina, "Generation of Energy by Means of a Working Fluid, and Regeneration of a Working Fluid," 43465611982.
- [12] X. Zhang, M. He, and Y. Zhang, "A review of research on the Kalina cycle," *Renewable and Sustainable Energy Reviews*, vol. 16, no. 7, pp. 5309–5318, Sep. 2012.
- [13] S. Goto, Y. Motoshima, T. Sugi, T. Yasunaga, Y. Ikegami, and M. Nakamura, "Construction of simulation model for OTEC plant using Uehara cycle," *Electrical Engineering in Japan*, vol. 176, no. 2, pp. 1–13, Jul. 2011.
- [14] N. Yamada, A. Hoshi, and Y. Ikegami, "Thermal Efficiency Enhancement of Ocean Thermal Energy Conversion ( OTEC ) Using Solar Thermal Energy," in *4th International Energy Conversion Engineering Conference and Exhibit (IECEC)*, 2006, no. June.
- [15] N. Yamada, A. Hoshi, and Y. Ikegami, "Performance simulation of solarboosted ocean thermal energy conversion plant," *Renewable Energy*, vol. 34, no. 7, pp. 1752–1758, Jul. 2009.
- [16] G. L. Dugger, D. Richards, F. C. Paddison, L. L. Perini, W. H. Avery, and P. J. Ritzcovan, "Alternative ocean energy products and hybrid geothermal-OTEC plants," in *American Institute of Aeronautics and Astronautics, Terrestrial Energy Systems Conference 2nd*, 1981, p. 11.
- [17] N. Jin, K. Choon, and W. Chun, "Using the condenser effluent from a nuclear power plant for Ocean Thermal Energy Conversion ( OTEC )," *International Communications in Heat and Mass Transfer*, vol. 36, no. 10, pp. 1008–1013, 2009.
- [18] M. Revindran, "The Indian 1 MW Floating OTEC Plant," *IOA Newsletter*, vol. 11, no. 2, 2000.
- [19] R. J. Seymour, *Ocean Energy Recovery: The State of the Art*. ASCE Publications, 1992, pp. 80–84.
- [20] O. E. Balje, *Turbomachines: A Guide to Design Selection and Theory*. New York: Wiley, 1981.
- [21] R. H. Aungier, *Turbine Aerodynamics: Axial-Flow and Radial-Flow Turbine Design and Analysis*. ASME Press, 2006, pp. 236–240.
- [22] H. Chen, D. Y. Goswami, and E. K. Stefanakos, "A review of thermodynamic cycles and working fluids for the conversion of low-grade heat," *Renewable and Sustainable Energy Reviews*, vol. 14, no. 9, pp. 3059–3067, 2010.
- [23] Air Liquide America Corporation, "Difluoromethane Safety Sheet," *Material Safety Data Sheets*. pp. 75–10–5/E–4, 2011.
- [24] H. Uehara, H. Kusuda, M. Monde, T. Nakaoka, and H. Sumitomo, "Shell-andplate type heat exchangers for OTEC plants," *Journal of Solar Energy Engineering*, vol. 106, no. 3, pp. 286–290, 1984.
- [25] E. W. Lemmon, M. L. Huber, and M. O. McLinden, "NIST Standard Reference Database 23: Reference Fluid Thermodynamic and Transport Properties-REFPROP." National Institute of Standards and Technology, Gaithersburg, 2010.
- [26] R. Tillner-Roth and A. Yokozeki, "An international standard equation of state for difluoromethane (R-32) for temperatures from the triple point at 136.34 K to 435 K and pressures up to 70 MPa," in in *J. Phys. Chem. Ref. Data*, 1997, pp. 26(6):1273–1328.
- [27] A. Dalkilic and S. Wongwises, "Two-Phase Heat Transfer Coefficients of R134a Condensation in Vertical Downward Flow at High Mass Flux," in in *Heat Transfer - Theoretical Analysis, Experimental Investigations and Industrial Systems*, InTech, 2011, pp. 15–32.
- [28] Y. Cengel and A. Ghajar, *Heat and mass transfer*, 4th ed. New York: McGraw-Hill, 2011, p. 489.
- [29] M. Subbiah, "The Characteristics of Brazed Plate Heat Exchangers with Different Chevron Angles," in in *Heat Exchangers - Basics Design Applications*, InTech, 2012, pp. 397–424.
- [30] R. Winston, "Principles of solar concentrators of a novel design," *Solar Energy*, vol. 16, pp. 89–95, 1974.
- [31] F. Buttinger, T. Beikircher, M. Pröll, and W. Schölkopf, "Development of a new flat stationary evacuated CPC-collector for process heat applications," *Solar Energy*, vol. 84, no. 7, pp. 1166–1174, Jul. 2010.
- [32] L. Jing, P. Gang, and J. Jie, "Optimization of low temperature solar thermal electric generation with Organic Rankine Cycle in different areas," *Applied Energy*, vol. 87, no. 11, pp. 3355–3365, Nov. 2010.
- [33] A. Cairo and J. Clark, "A thermal-optical analysis of a compound parabolic concentrator for single and multiphase flows, including superheat," *Wärme-und Stoffübertragung*, vol. 21, pp. 189–198, 1987.
- [34] S. Brunold, R. Frey, and U. Frei, "A comparison of three different collectors for process heat applications," in *SPIE 2255: Optical Materials Technology for Energy Efficiency and Solar Energy Conversion XIII*, 1994, pp. 107–118.
- [35] W. Marion, S. Wilcox, and NREL, "Solar Radiation Data Manual for Flat-Plate and Concentrating Collectors," Golden, CO, 1994.
- [36] K. Uzuneanu, A. Teodoru, T. Panait, and J. G. Jorge, "Optimum Tilt Angle for Solar Collectors with Low Concentration Ratio," pp. 123–128.
- [37] F. S. Tataroglu and Y. Mansoori, "Synthetic heat carrier oil compositions based on polyalkylene glycols," *Energy Conversion and Management*, vol. 48, no. 3, pp. 703–708, Mar. 2007.
- [38] B. J. Lee, K. Park, L. Xu, and T. Walsh, "Radiative Heat Transfer Analysis in Plasmonic Nanofluids for Direct Solar Thermal Absorption," *Journal of Solar Energy Engineering*, vol. 134, no. 2, p. 6, 2012.
- [39] H. Tyagi, P. Phelan, and R. Prasher, "Predicted Efficiency of a Low-Temperature Nanofluid-Based Direct Absorption Solar Collector," *Journal of Solar Energy Engineering*, vol. 131, no. 4, p. 041004, 2009.
- [40] E. Sani, S. Barison, C. Pagura, L. Mercatelli, P. Sansoni, D. Fontani, D. Jafrancesco, and F. Francini, "Carbon Nanohorns-Based Nanofluids as Direct Sunlight Absorbers," *Opt. Express*, vol. 18, pp. 5179–5187, 2010.
- [41] T. Otanicar, P. Phelan, R. Prasher, G. Rosengarten, and R. Taylor, "Nanofluidbased direct absorption solar collector," *Journal of Renewable and Sustainable Energy*, vol. 2, no. 3, p. 033102, 2010.